# **nag opt sparse convex qp (e04nkc)**

# **1. Purpose**

**nag\_opt\_sparse\_convex\_qp (e04nkc)** solves sparse linear programming or convex quadratic programming problems.

# **2. Specification**

#include <nag.h> #include <nage04.h>

```
void nag_opt_sparse_convex_qp(Integer n, Integer m, Integer nnz,
                              Integer iobj, Integer ncolh,
                              void (*qphx)(Integer ncolh, double x[],
                                            double hx[], Nag_Comm *comm),
                              double a[], Integer ha[], Integer ka[],
                              double bl[], double bu[], double xs[],
                              Integer *ninf, double *sinf, double *obj,
                              Nag_E04_Opt *options, Nag_Comm *comm,
                              NagError *fail)
```
# **3. Description**

nag opt sparse convex qp is designed to solve a class of quadratic programming problems that are assumed to be stated in the following general form:

$$
\underset{x \in R^n}{\text{minimize}} \quad f(x) \quad \text{subject to} \quad l \leq \left\{ \frac{x}{Ax} \right\} \leq u,\tag{1}
$$

where x is a set of variables, A is an m by n matrix and the objective function  $f(x)$  may be specified in a variety of ways depending upon the particular problem to be solved. The optional parameter **minimize** (see Section 8.2) may be used to specify an alternative problem in which  $f(x)$ is maximized. The possible forms for  $f(x)$  are listed in Table 1 below, in which the prefixes FP, LP and QP stand for 'feasible point', 'linear programming' and 'quadratic programming' respectively, c is an *n* element vector and H is the *n* by *n* second-derivative matrix  $\nabla^2 f(x)$  (the Hessian matrix).

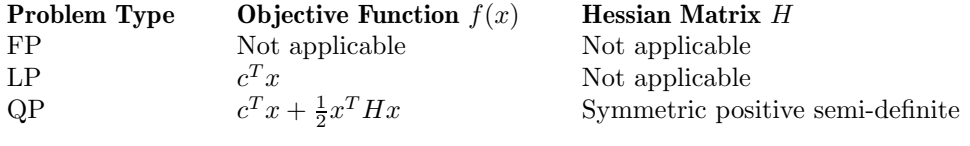

## **Table 1**

For LP and QP problems, the unique global minimum value of  $f(x)$  is found. For FP problems,  $f(x)$  is omitted and the function attempts to find a feasible point for the set of constraints. For  $QP$  problems, a function must also be provided to compute Hx for any given vector x. (H need not be stored explicitly.)

nag opt sparse convex qp is intended to solve large-scale linear and quadratic programming problems in which the constraint matrix A is *sparse* (i.e., when the number of zero elements is sufficiently large that it is worthwhile using algorithms which avoid computations and storage involving zero elements). nag opt sparse convex qp also takes advantage of sparsity in c. (Sparsity in H can be exploited in the function that computes  $Hx$ .) For problems in which A can be treated as a *dense* matrix, it is usually more efficient to use nag opt lp (e04mfc), nag opt lin lsq (e04mcc) or nag opt qp (e04nfc).

If H is positive-definite, then the final x will be unique. If nag opt sparse convex qp detects that  $H$  is indefinite, it terminates immediately with an error condition (see Section 9). In that case, it may be more appropriate to call nag opt nlp sparse (e04ugc) instead. If  $H$  is the zero matrix, the function will still solve the resulting LP problem; however, this can be accomplished more efficiently by setting the parameter  $\text{ncolh} = 0$  (see Section 4).

The upper and lower bounds on the m elements of Ax are said to define the *general constraints* of the problem. Internally, nag opt sparse convex qp converts the general constraints to equalities by introducing a set of *slack variables* s, where  $s = (s_1, s_2, \ldots, s_m)^T$ . For example, the linear constraint  $5 \leq 2x + 3x \leq +\infty$  is replaced by  $2x + 3x - s = 0$  together with the bounded slack constraint  $5 \leq 2x_1 + 3x_2 \leq +\infty$  is replaced by  $2x_1 + 3x_2 - s_1 = 0$ , together with the bounded slack  $5 \leq s_1 \leq +\infty$ . The problem defined by (1) can therefore be re-written in the following equivalent form:

minimize 
$$
f(x)
$$
 subject to  $Ax - s = 0$ ,  $l \leq \begin{Bmatrix} x \\ s \end{Bmatrix} \leq u$ .

Since the slack variables s are subject to the same upper and lower bounds as the elements of  $Ax$ , the bounds on Ax and x can simply be thought of as bounds on the combined vector  $(x, s)$ . (In order to indicate their special role in QP problems, the original variables  $x$  are sometimes known as 'column variables', and the slack variables  $s$  are known as 'row variables'.)

Each LP or QP problem is solved using an *active-set* method. This is an iterative procedure with two phases: a *feasibility phase*, in which the sum of infeasibilities is minimized to find a feasible point; and an *optimality phase*, in which  $f(x)$  is minimized by constructing a sequence of iterations that lies within the feasible region.

A constraint is said to be *active* or *binding* at x if the associated element of either x or Ax is equal to one of its upper or lower bounds. Since an active constraint in Ax has its associated slack variable at a bound, the status of both simple and general upper and lower bounds can be conveniently described in terms of the status of the variables  $(x, s)$ . A variable is said to be *nonbasic* if it is temporarily fixed at its upper or lower bound. It follows that regarding a general constraint as being *active* is equivalent to thinking of its associated slack as being *nonbasic*.

At each iteration of an active-set method, the constraints  $Ax-s=0$  are (conceptually) partitioned into the form

$$
Bx_B+ Sx_S+ Nx_N=0,\\
$$

where  $x_N$  consists of the nonbasic elements of  $(x, s)$  and the *basis matrix* B is square and nonsingular. The elements of  $x_B$  and  $x_S$  are called the basic and superbasic variables respectively; with  $x_N$  they are a permutation of the elements of x and s. At a QP solution, the basic and superbasic variables will lie somewhere between their upper or lower bounds, while the nonbasic variables will be equal to one of their bounds. At each iteration,  $x_S$  is regarded as a set of independent variables that are free to move in any desired direction, namely one that will improve the value of the objective function (or sum of infeasibilities). The basic variables are then adjusted in order to ensure that  $(x, s)$  continues to satisfy  $Ax - s = 0$ . The number of superbasic variables  $(n<sub>S</sub>$  say) therefore indicates the number of degrees of freedom remaining after the constraints have been satisfied. In broad terms,  $n<sub>S</sub>$  is a measure of *how nonlinear* the problem is. In particular,  $n<sub>S</sub>$  will always be zero for FP and LP problems.

If it appears that no improvement can be made with the current definition of  $B$ ,  $S$  and  $N$ , a nonbasic variable is selected to be added to S, and the process is repeated with the value of  $n<sub>S</sub>$ increased by one. At all stages, if a basic or superbasic variable encounters one of its bounds, the variable is made nonbasic and the value of  $n<sub>S</sub>$  is decreased by one.

Associated with each of the m equality constraints  $Ax - s = 0$  is a *dual variable*  $\pi_i$ . Similarly, each variable in  $(x, s)$  has an associated *reduced gradient*  $d_i$  (also known as a *reduced cost*). The reduced gradients for the variables x are the quantities  $g - A^T \pi$ , where g is the gradient of the QP objective function; and the reduced gradients for the slack variables  $s$  are the dual variables  $\pi$ . The QP subproblem is optimal if  $d_j \geq 0$  for all nonbasic variables at their lower bounds,  $d_j \leq 0$  for all nonbasic variables at their upper bounds and  $d_i = 0$  for all superbasic variables. In practice, an *approximate* QP solution is found by slightly relaxing these conditions on  $d_i$  (see the description of the optional parameter **optim tol** in Section 8.2).

The process of computing and comparing reduced gradients is known as *pricing* (a term first introduced in the context of the simplex method for linear programming). To 'price' a nonbasic variable  $x_j$  means that the reduced gradient  $d_j$  associated with the relevant active upper or lower bound on  $x_j$  is computed via the formula  $d_j = g_j - a^T \pi$ , where  $a_j$  is the jth column of  $(A - I)$ . (The variable selected by such a process and the corresponding value of  $d_i$  (i.e., its reduced gradient) are the quantities +S and dj in the detailed printed output from nag opt sparse convex qp; see Section 8.3.) If A has significantly more columns than rows (i.e.,  $n \gg m$ ), pricing can be computationally expensive. In this case, a strategy known as *partial pricing* can be used to compute and compare only a subset of the  $d_i$ 's.

nag opt sparse convex qp is based on SQOPT, which is part of the SNOPT package described in Gill *et al* (1996), which in turn utilizes routines from the MINOS package (see Murtagh and Saunders (1995)). It uses stable numerical methods throughout and includes a reliable basis package (for maintaining sparse  $LU$  factors of the basis matrix  $B$ ), a practical anti-degeneracy procedure, efficient handling of linear constraints and bounds on the variables (by an active-set strategy), as well as automatic scaling of the constraints. Further details can be found in Section 7.

# **4. Parameters**

### **n**

Input:  $n$ , the number of variables (excluding slacks). This is the number of columns in the linear constraint matrix A.

Constraint:  $n \geq 1$ .

## **m**

Input: m, the number of general linear constraints (or slacks). This is the number of rows in A, including the free row (if any; see parameter **iobj** below). Constraint:  $m \geq 1$ .

### **nnz**

Input: the number of non-zero elements in A. Constraint:  $1 \leq \mathbf{nnz} \leq \mathbf{n} \times \mathbf{m}$ .

## **iobj**

Input: if  $\textbf{iobj} > 0$ , row  $\textbf{iobj}$  of A is a free row containing the non-zero elements of the vector c appearing in the linear objective term  $c^T x$ . If **iobj** = 0, there is no free row – i.e., the problem is either an FP problem (in which case **iobj** must be set to zero), or a QP problem with  $c =$  $\theta$ .

Constraint:  $0 \leq \text{iobj} \leq \text{m}$ .

## **ncolh**

Input:  $n_H$ , the number of leading non-zero columns of the Hessian matrix H. For FP and LP problems, **ncolh** must be set to zero. Constraint:  $0 \leq \textbf{ncolh} \leq \textbf{n}$ .

## **qphx**

**qphx** must be supplied for QP problems to compute the matrix product  $Hx$ . If  $H$  has zero rows and columns, it is most efficient to order the variables  $x = (y \ z)^T$  so that

$$
Hx=\left(\begin{array}{cc}H_1&0\\0&0\end{array}\right)\left(\begin{array}{c}y\\z\end{array}\right)=\left(\begin{array}{c}H_1y\\0\end{array}\right),
$$

where the nonlinear variables  $y$  appear first as shown. For FP and LP problems, **qphx** will never be called and the NAG defined null function pointer, NULLFN, can be supplied in the call to nag opt sparse convex qp.

The specification for **qphx** is:

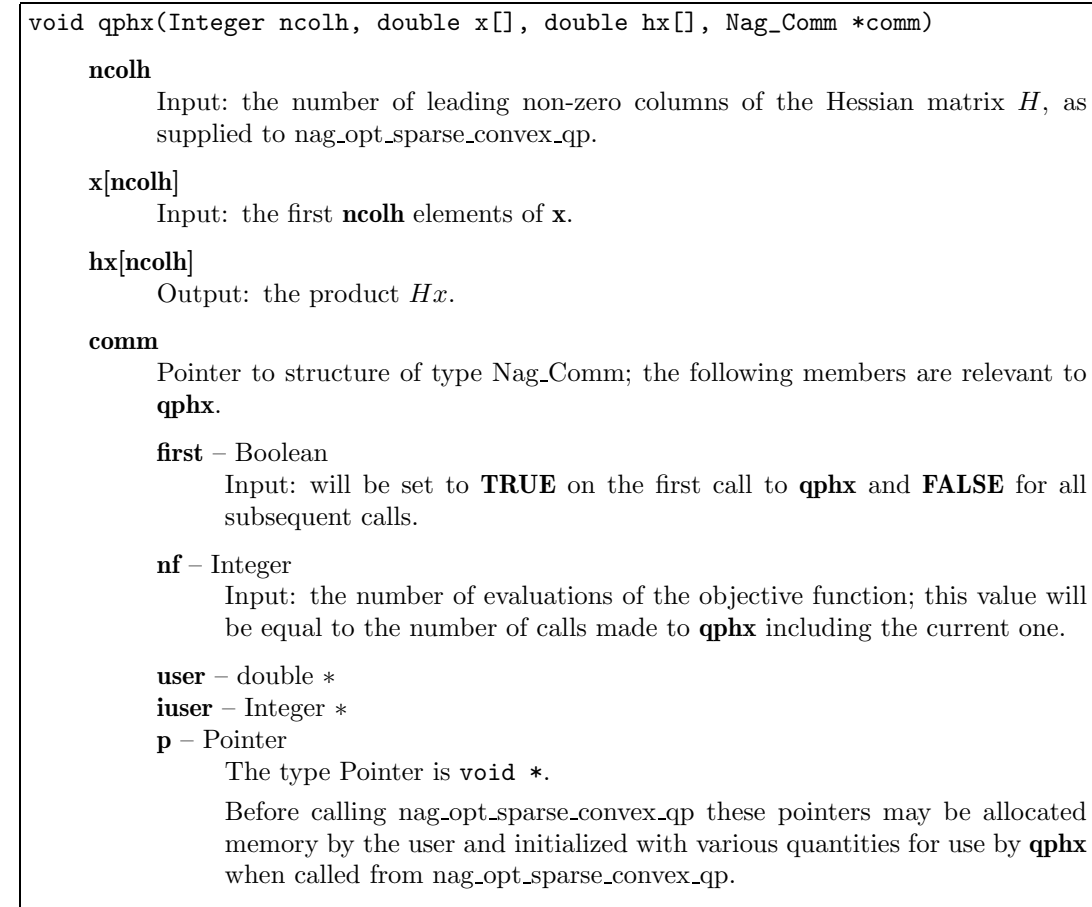

**Note**: **qphx** should be tested separately before being used in conjunction with nag opt sparse convex qp. The array **x** must **not** be changed by **qphx**.

#### **a[nnz]**

Input: the non-zero elements of A, ordered by increasing column index. Note that elements with the same row and column indices are not allowed. The row and column indices are specified by parameters **ha** and **ka** (see below).

# **ha[nnz]**

Input:  $\textbf{h}\textbf{a}[i]$  must contain the row index of the non-zero element stored in  $\textbf{a}[i]$ , for  $i =$ 0, 1,...,**nnz**−1. Note that the row indices for a column may be supplied in any order. Constraint:  $1 \leq \mathbf{ha}[i] \leq \mathbf{m}$ , for  $i = 0, 1, \ldots, \mathbf{nnz}-1$ .

# **ka[n+1]**

Input:  $\mathbf{k}a[j-1]$  must contain the index in **a** of the start of the *j*th column, for  $j = 1, 2, \ldots, n$ . To specify the jth column as empty, set  $\mathbf{k}a[j-1] = \mathbf{k}a[j]$ . Note that the first and last elements of **ka** must be such that  $\mathbf{k}a[0] = 0$  and  $\mathbf{k}a[n] = \mathbf{n}nz$ . Constraints:

 $k**a**[0] = 0,$ **ka** $[i - 1] > 0$  for  $j = 2, 3, \ldots, n$ ,  $k**a**[**n**] = **nnz**$  $0 \leq k\mathbf{a}[j] - k\mathbf{a}[j-1] \leq \mathbf{m}$ , for  $j = 1, 2, ..., \mathbf{n}$ .

**bl[n+m]**

**bu[n+m]**

Input: **bl** must contain the lower bounds and **bu** the upper bounds, for all the constraints in the following order. The first  $n$  elements of each array must contain the bounds on the variables, and the next  $m$  elements the bounds for the general linear constraints  $Ax$  and

the free row (if any). To specify a non-existent lower bound (i.e.,  $l_j = -\infty$ ), set **bl**[j – 1]  $\leq$  -**inf<sub>-bound</mark>**, and to specify a non-existent upper bound (i.e.,  $u_j = +\infty$ ), set **bu**[j - 1] ≥</sub> **inf bound**, where **inf bound** is one of the optional parameters (default value  $10^{20}$ , see Section 8.2). To specify the *j*th constraint as an equality, set  $\mathbf{bl}[j-1] = \mathbf{bu}[j-1] = \beta$ , say, where  $|\beta|$  < **inf.bound**. Note that, for LP and QP problems, the lower bound corresponding to the free row must be set to −∞ and stored in **bl**[**n**+**iobj**−1]; similarly, the upper bound must be set to  $+\infty$  and stored in **bu**[**n**+**iobj**−1].

Constraints:

**bl**[j] ≤ **bu**[j], for  $j = 0, 1, \ldots, n+m-1$ ,

 $|\beta| < \inf$  **bound** when  $\textbf{bl}[j] = \textbf{bu}[j] = \beta$ ,

**bl**[**n**+**iobj**−1] ≤ −**inf bound** and  $\text{bu}[\text{n}+i\text{obj}-1]$  ≥ **inf bound**, when  $\text{iobj} > 0$ .

**xs[n+m]**

Input:  $\mathbf{x}$ s[j − 1], for j = 1, 2,...,**n** must contain the initial values of the variables, x. In addition, if a 'warm start' is specified by means of the optional parameter **start** (see Section 8.2) the elements  $\mathbf{x}$ s[ $\mathbf{n}+i-1$ ], for  $i = 1, 2, \ldots, \mathbf{m}$  must contain the initial values of the slack variables, s.

Output: the final values of the variables and slacks  $(x, s)$ .

### **ninf**

Output: the number of infeasibilities. This will be zero if an optimal solution is found, i.e., if nag opt sparse convex qp exits with **fail.code** = **NE NOERROR** or **NW SOLN NOT UNIQUE**.

### **sinf**

Output: the sum of infeasibilities. This will be zero if **ninf** = 0. (Note that nag opt sparse convex qp does *not* attempt to compute the minimum value of **sinf** in the event that the problem is determined to be infeasible, i.e., when nag opt sparse convex qp exits with **fail.code** = **NW NOT FEASIBLE**.)

#### **obj**

Output: the value of the objective function. If  $\text{ninf} = 0$ , **obj** includes the quadratic objective term  $\frac{1}{2}x^T Hx$  (if any). If **ninf** > 0, **obj** is just the linear objective term  $c^T x$  (if any). For FP<br>problems **obj** is set to zero problems, **obj** is set to zero.

#### **options**

Input/Output: a pointer to a structure of type Nag E04 Opt whose members are optional parameters for nag opt sparse convex qp. These structure members offer the means of adjusting some of the parameter values of the algorithm and on output will supply further details of the results. A description of the members of **options** is given below in Section 8. Some of the results returned in **options** can be used by nag opt sparse convex qp to perform a 'warm start' (see the member **start** in Section 8.2).

The **options** structure also allows names to be assigned to the columns and rows (i.e., the variables and constraints) of the problem, which are then used in solution output. In particular, if the problem data is defined by an MPSX file, the function nag opt sparse mps read (e04mzc) may be used to read the file, and to store the column and row names in **options** for use by nag opt sparse convex qp.

If any of these optional parameters are required then the structure **options** should be declared and initialized by a call to nag opt init (e04xxc) and supplied as an argument to nag opt sparse convex qp. However, if the optional parameters are not required the NAG defined null pointer, E04 DEFAULT, can be used in the function call.

#### **comm**

Input/Output: structure containing pointers for communication to the user-supplied function, **qphx**, and the optional user-defined printing function; see the description of **qphx** and Section 8.3.1 for details. If the user does not need to make use of this communication feature the null pointer NAGCOMM NULL may be used in the call to nag opt sparse convex qp; **comm** will then be declared internally for use in calls to user-supplied functions.

# **fail**

The NAG error parameter, see the Essential Introduction to the NAG C Library. Users are recommended to declare and initialize **fail** and set **fail.print** = **TRUE** for this function.

# **4.1. Description of Printed Output**

Intermediate and final results are printed out by default. The level of printed output can be controlled by the user with the structure member **options.print level** (see Section 8.2). The default print level of **Nag Soln Iter** provides a single line of output at each iteration and the final result. This section describes the default printout produced by nag opt sparse convex qp.

The following line of summary output  $( $80$  characters) is produced at every iteration. In all cases,$ the values of the quantities printed are those in effect *on completion* of the given iteration.

- Itn is the iteration count.
- Step is the step taken along the computed search direction.
- Ninf is the number of violated constraints (infeasibilities). This will be zero during the optimality phase.
- Sinf/Objective is the current value of the objective function. If  $x$  is not feasible, Sinf gives the sum of magnitudes of constraint violations. If  $x$  is feasible, Objective is the value of the objective function. The output line for the final iteration of the feasibility phase (i.e., the first iteration for which Ninf is zero) will give the value of the true objective at the first feasible point.

During the optimality phase, the value of the objective function will be nonincreasing. During the feasibility phase, the number of constraint infeasibilities will not increase until either a feasible point is found, or the optimality of the multipliers implies that no feasible point exists.

Norm rg  $d_S$ , the Euclidean norm of the reduced gradient (see Section 7.3). During the optimality phase, this norm will be approximately zero after a unit step. For FP and LP problems, Norm rg is not printed.

The final printout includes a listing of the status of every variable and constraint. The following describes the printout for each variable.

- **Variable** gives the name of variable j, for  $j = 1, 2, \ldots, n$ . If an **options** structure is supplied to nag opt sparse convex qp, and the **crnames** member is assigned to an array of column and row names (see Section 8.2 for details), the name supplied in **crnames**[ $j - 1$ ] is assigned to the *j*th variable. Otherwise, a default name is assigned to the variable.
- State gives the state of the variable (LL if nonbasic on its lower bound, UL if nonbasic on its upper bound, EQ if nonbasic and fixed, FR if nonbasic and strictly between its bounds, BS if basic and SBS if superbasic).

A key is sometimes printed before State to give some additional information about the state of a variable. Note that unless the optional parameter **scale** = **Nag No Scale** (default value is **Nag ExtraScale**; see Section 8.2) is specified, the tests for assigning a key are applied to the variables of the scaled problem.

- A *Alternative optimum possible*. The variable is nonbasic, but its reduced gradient is essentially zero. This means that if the variable were allowed to start moving away from its bound, there would be no change in the value of the objective function. The values of the other free variables *might* change, giving a genuine alternative solution. However, if there are any degenerate variables (labelled D), the actual change might prove to be zero, since one of them could encounter a bound immediately. In either case, the values of the Lagrange multipliers *might* also change.
- D *Degenerate*. The variable is basic or superbasic, but it is equal to (or very close to) one of its bounds.
- I *Infeasible*. The variable is basic or superbasic and is currently violating one of its bounds by more than the value of the optional parameter **ftol** (default value =  $\max(10^{-6}, \sqrt{\epsilon})$ , where  $\epsilon$  is the **machine precision**; see Section 8.2).
- N *Not precisely optimal*. The variable is nonbasic or superbasic. If the value of the reduced gradient for the variable exceeds the value of the optional parameter **optim\_tol** (default value =  $\max(10^{-6}, \sqrt{\epsilon})$ ; see Section 8.2), the solution would not be declared optimal because the reduced gradient for the variable would not be considered negligible.

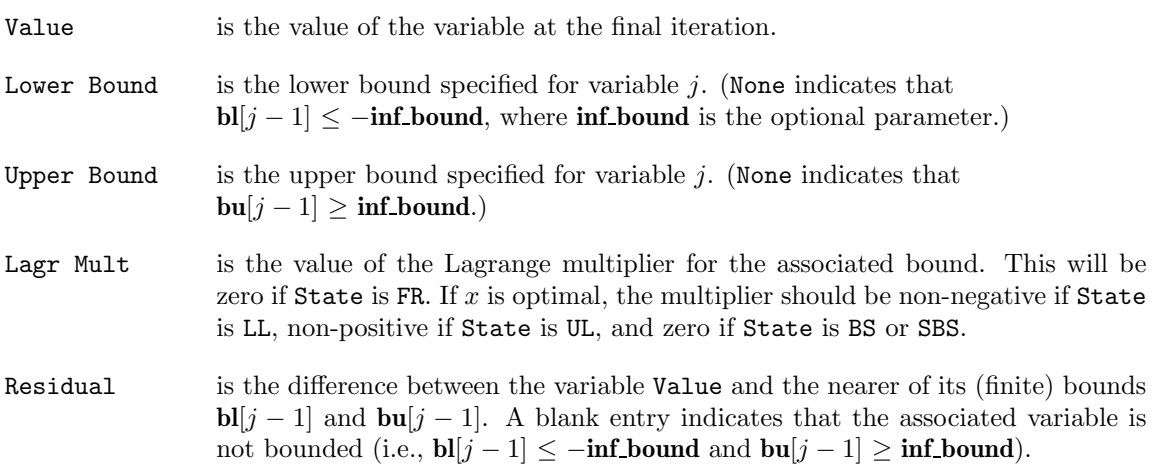

The meaning of the printout for general constraints is the same as that given above for variables, with 'variable' replaced by 'constraint', n replaced by m, **crnames**[ $j - 1$ ] replaced by **crnames**[ $n+j-1$ ],  $b$ [ $j-1$ ] and  $b$ **u**[ $j-1$ ] replaced by  $b$ [ $n+j-1$ ] and  $b$ **u**[ $n+j-1$ ] respectively, and with the following change in the heading:

Construt gives the name of the linear constraint.

Note that the movement off a constraint (as opposed to a variable moving away from its bound) can be interpreted as allowing the entry in the Residual column to become positive.

Numerical values are output with a fixed number of digits; they are not guaranteed to be accurate to this precision.

## **5. Comments**

A list of possible error exits and warnings from nag opt sparse convex qp is given in Section 9. The accuracy of nag opt sparse convex qp is considered in Section 10.

# **6. Example 1**

To minimize the quadratic function  $f(x) = c^T x + \frac{1}{2}x^T H x$ , where

 $c = (-200, -2000, -2000, -2000, -2000, 400, 400)^T$  $H =$  $\begin{pmatrix} 2 & 0 & 0 & 0 & 0 & 0 & 0 \end{pmatrix}$  $\overline{\phantom{a}}$ 0200000 0022000 0022000 0000200 0000022 0000022  $\setminus$  $\overline{\phantom{a}}$ 

subject to the bounds

 $0 \leq x_1 \leq 200$  $0 \le x_2 \le 2500$  $400 \le x_3 \le 800$  $100 \le x_4 \le 700$  $0 \leq x_5 \leq 1500$  $0 \leq x_6$  $0 \leq x_7$ 

and the general constraints

$$
x_1 + x_2 + x_3 + x_4 + x_5 + x_6 + x_7 = 2000
$$
  
\n
$$
0.15x_1 + 0.04x_2 + 0.02x_3 + 0.04x_4 + 0.02x_5 + 0.01x_6 + 0.03x_7 \le 60
$$
  
\n
$$
0.03x_1 + 0.05x_2 + 0.08x_3 + 0.02x_4 + 0.06x_5 + 0.01x_6 \le 100
$$
  
\n
$$
0.02x_1 + 0.04x_2 + 0.01x_3 + 0.02x_4 + 0.02x_5 \le 40
$$
  
\n
$$
0.02x_1 + 0.03x_2 + 0.01x_3 + 0.02x_4 + 0.02x_5 \le 30
$$
  
\n
$$
1500 \le 0.70x_1 + 0.75x_2 + 0.80x_3 + 0.75x_4 + 0.80x_5 + 0.97x_6
$$
  
\n
$$
250 \le 0.02x_1 + 0.06x_2 + 0.08x_3 + 0.12x_4 + 0.02x_5 + 0.01x_6 + 0.97x_7 \le 300
$$

The initial point, which is infeasible, is

 $x_0 = (0, 0, 0, 0, 0, 0, 0)^T$ .

The optimal solution (to five figures) is

 $x^* = (0.0, 349.40, 648.85, 172.85, 407.52, 271.36, 150.02)^T$ .

One bound constraint and four linear constraints are active at the solution. Note that the Hessian matrix  $H$  is positive semi-definite.

This example shows the simple use of nag opt sparse convex qp where default values are used for all optional parameters. An example showing the use of optional parameters is given in Section 13. There is one example program file, the main program of which calls both examples. The main program and Example 1 are given below.

The function to calculate Hx (**qphx** in the parameter list; see Section 4) is qphess1 for this example.

## **6.1. Program Text**

```
/* nag_opt_sparse_convex_qp(e04nkc) Example Program.
 *
 * Copyright 1998 Numerical Algorithms Group.
 *
 * Mark 5, 1998.
 *
 * Mark 6 revised, 2000.
 */
#include <nag.h>
#include <stdio.h>
#include <nag_stdlib.h>
#include <nage04.h>
static void qphess1(Integer ncolh, double x[], double hx[], Nag_Comm *comm);
static void qphess2(Integer ncolh, double x[], double hx[], Nag_Comm *comm);
static void ex1(void);
static void ex2(void);
main()
{
  /* Two examples are called: ex1() uses the
   * default settings to solve a problem while
   * ex2() solves another problem with some
```

```
* of the optional parameters set by the user.
   */
 Vprintf("e04nkc Example Program Results.\n");
 ex1();
 ex2();
 exit(EXIT_SUCCESS);
}
static void ex1(void)
{
#define MAXN 10
#define MAXM 10
#define MAXBND MAXN+MAXM
#define MAXNNZ 50
 double a[MAXNNZ], bl[MAXBND], bu[MAXBND];
 double x[MAXBND];
 double sinf, obj;
 Integer i, icol, j, jcol;
 Integer iobj, ncolh;
 Integer m, n, nbnd, nnz;
 Integer ninf;
 Integer ha[MAXNNZ], ka[MAXN+1];
 static NagError fail;
  Vprintf("\nExample 1: default options used.\n");
  Vscanf(" %*[^\n]"); /* Skip headings in data file */
  Vscanf(" %*[^\n]");
 fail.print = TRUE;
  /* Read the problem dimensions */
  Vscanf(" %*[^\n]");
 Vscan f("%ld%ld", kn, km);/* Read nnz, iobj, ncolh */
  Vscanf(" %*[^\n]");
 Vscanf("%ld%ld%ld", &nnz, &iobj, &ncolh);
 /* Read the matrix and set up ka */
  jcol = 1;kaf[io1-1] = 0;Vscant(" % *[^^n]");for (i = 0; i < nnz; ++i){
      /* a[i] stores the (ha[i], icol) element of matrix */
      Vscanf("%lf%ld%ld", &a[i], &ha[i], &icol);
      /* Check whether we have started a new column */
      if (icol == jcol+1){
         ka[icol-1] = i; /* Start of icol-th column in a */
         jcol = icol;
       }
      else if (icol > jcol+1)
        {
          /* Index in a of the start of the icol-th column
           * equals i, but columns jcol+1, jcol+2, ...,
           * icol-1 are empty. Set the corresponding elements
           * of ka to i.
           */
          for (j = jcol+1; j < icol; ++j)ka[j-1] = i;ka[icol-1] = i;jcol = icol;
        }
    }
  ka[n] = nnz;
```

```
/* If the last columns are empty, set ka accordingly */
       if (n>icol)
          {
            for (j = icol; j \leq n - 1; ++j)ka[j] = nnz;}
       /* Read the bounds */
       nbnd = n+m;
       Vscanf(" %*[^\n]"); /* Skip heading in data file */
       for (i = 0; i < n hnd; ++i)Vscanf("%lf", &bl[i]);
        Vscanf(" %*[^\n]");
        for (i = 0; i < nbnd; ++i)
          Vscanf("%lf", &bu[i]);
       /* Read the initial estimate of x */
        Vscanf(" %*[^\n]"); /* Skip heading in data file */
        for (i = 0; i < n; ++i)
          Vscanf("%lf", &x[i]);
       /* Solve the problem */
        e04nkc(n, m, nnz, iobj, ncolh, qphess1, a, ha, ka, bl, bu,
                x, &ninf, &sinf, &obj, E04_DEFAULT, NAGCOMM_NULL, &fail);
       if (fail.code != NE_NOERROR)
          exit(EXIT_FAILURE);
     } /* ex1 * /static void qphess1(Integer ncolh, double x[], double hx[], Nag_Comm *comm)
     \overline{f}/* Function to compute H*x. */<br>hx[0] = 2.0*x[0]; /*
       h\text{x[0]} = 2.0*\text{x[0]}; /* 2.0 0.0 0.0 0.0 0.0 0.0 0.0 */<br>h\text{x[1]} = 2.0*\text{x[1]}; /* 0.0 2.0 0.0 0.0 0.0 0.0 0.0 */
       hx[1] = 2.0*x[1]; /* 0.0 2.0 0.0 0.0 0.0 0.0 0.0 */<br>hx[2] = 2.0*(x[2] + x[3]); /* 0.0 0.0 2.0 2.0 0.0 0.0 0.0 */
        hx[2] = 2.0*(x[2] + x[3]); /* 0.0 0.0 2.0 2.0 0.0 0.0 0.0 */
        hx[3] = hx[2]; /* 0.0 0.0 2.0 2.0 0.0 0.0 0.0 */
       h x [4] = 2.0 * x [4]; <br>h x [5] = 2.0 * (x [5] + x [6]); <br>\frac{\pi}{6} /* 0.0 0.0 0.0 0.0 0.0 0.0 2.0 \frac{\pi}{6} /*
        hx[5] = 2.0*(x[5] + x[6]); /* 0.0 0.0 0.0 0.0 0.0 2.0 */hx[6] = hx[5]; /* 0.0 0.0 0.0 0.0 0.0 2.0 2.0 */
     } /* qphess1 */
6.2. Program Data
     e04nkc Example Program Data
     Data for example 1.
     Values of n and m
     7 8
     Values of nnz, iobjand ncolh
     48 8 7
     Matrix nonzeros: value, row index, column index<br>0.02 7 1
          0.02 7 1<br>0.02 5 1
          0.02 5 1<br>0.03 3 1
          0.031.00 1 1
          0.700.02 4 1<br>0.15 2 1
          0.15 2 1<br>0.00 8 1
      -200.00 8 1<br>0.06 7 2
          0.06  7  2<br>0.75  6  2
          0.75 6 2<br>0.03 5 2
          0.03 5 2<br>0.04 4 2
          \begin{array}{ccc} 0.04 & 4 & 2 \\ 0.05 & 3 & 2 \end{array}0.05 3 2<br>0.04 2 2
          0.04
```
1.00 1 2

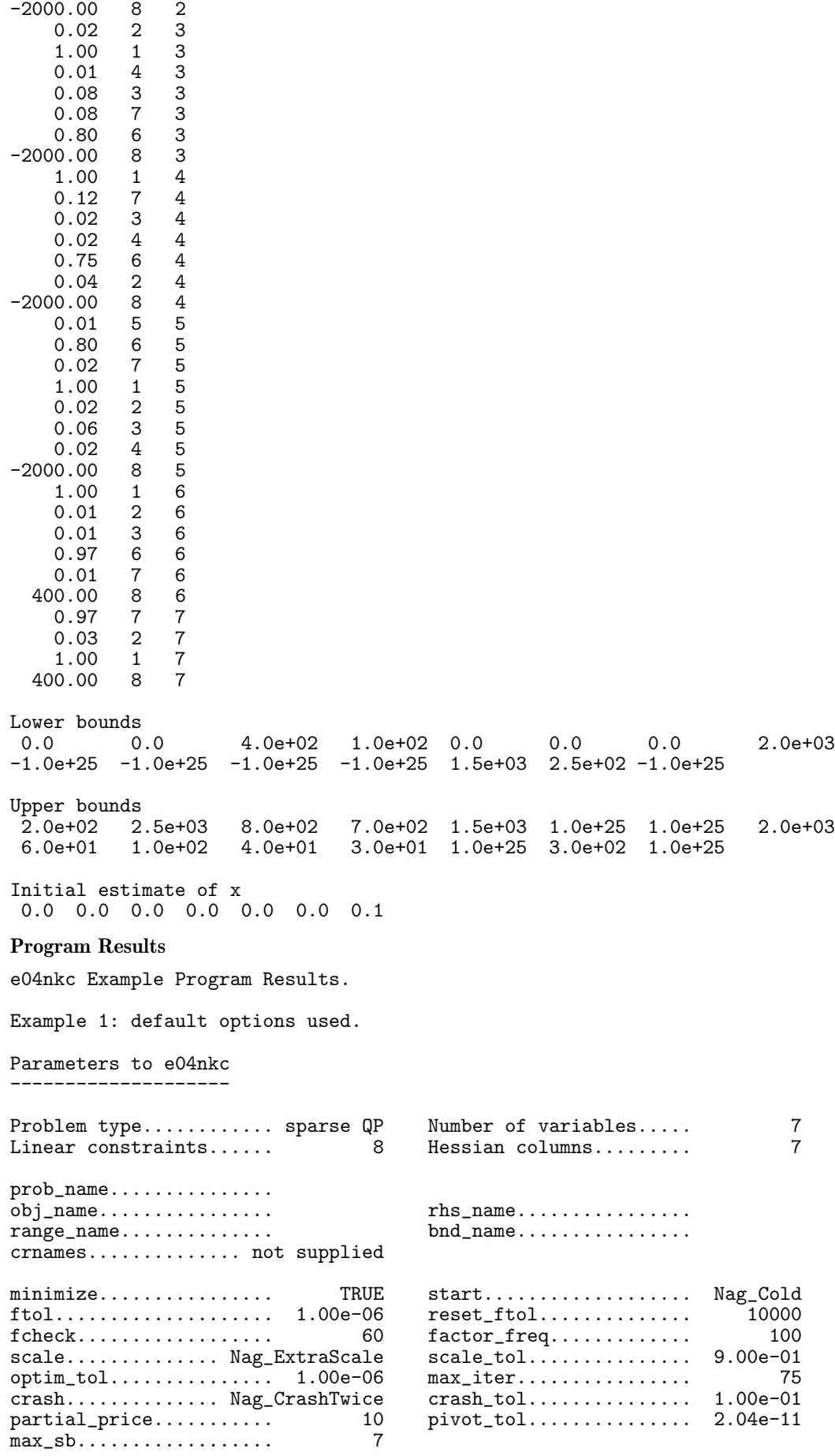

6.3.

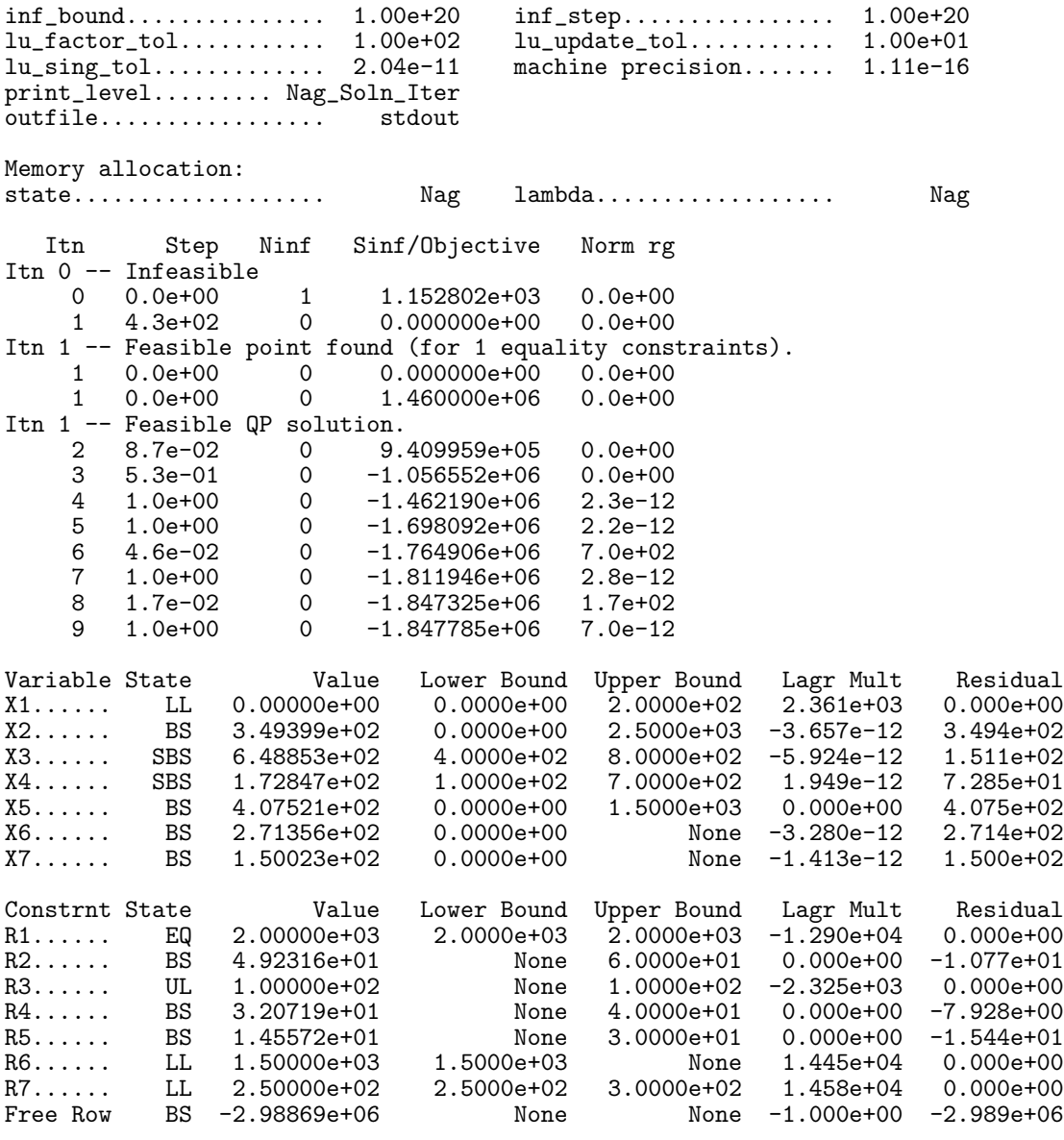

Exit after 9 iterations.

Optimal QP solution found.

Final QP objective value =  $-1.8477847e+06$ 

# **7. Further Description**

This section gives a detailed description of the algorithm used in nag opt sparse convex qp. This, and possibly the next section, Section 8, may be omitted if the more sophisticated features of the algorithm and software are not currently of interest.

# **7.1. Overview**

nag opt sparse convex qp is based on an inertia-controlling method that maintains a Cholesky factorization of the reduced Hessian (see below). The method is similar to that of Gill and Murray (1978), and is described in detail by Gill *et al.* (1991). Here we briefly summarize the main features of the method. Where possible, explicit reference is made to the names of variables that are parameters of the function or appear in the printed output.

The method used has two distinct phases: finding an initial feasible point by minimizing the sum of infeasibilities (the *feasibility phase*), and minimizing the quadratic objective function within the feasible region (the *optimality phase*). The computations in both phases are performed by the same

code. The two-phase nature of the algorithm is reflected by changing the function being minimized from the sum of infeasibilities (the quantity Sinf described in Section 4.1) to the quadratic objective function (the quantity Objective, see Section 4.1).

In general, an iterative process is required to solve a quadratic program. Given an iterate  $(x, s)$  in both the original variables x and the slack variables s, a new iterate  $(\bar{x}, \bar{s})$  is defined by

$$
\left(\frac{\bar{x}}{\bar{s}}\right) = \left(\frac{x}{s}\right) + \alpha p,\tag{2}
$$

where the *step length*  $\alpha$  is a non-negative scalar (the printed quantity Step, see Section 4.1), and p is called the *search direction*. (For simplicity, we shall consider a typical iteration and avoid reference to the index of the iteration.) Once an iterate is feasible (i.e., satisfies the constraints), all subsequent iterates remain feasible.

## **7.2. Definition of the Working Set and Search Direction**

At each iterate  $(x, s)$ , a *working set* of constraints is defined to be a linearly independent subset of the constraints that are satisfied 'exactly' (to within the value of the optional parameter **ftol**; see Section 8.2). The working set is the current prediction of the constraints that hold with equality at a solution of the LP or QP problem. Let  $m_W$  denote the number of constraints in the working set (including bounds), and let W denote the associated  $m_W$  by  $(n+m)$  *working set matrix* consisting of the  $m_W$  gradients of the working set constraints.

The search direction is defined so that constraints in the working set remain *unaltered* for any value of the step length. It follows that  $p$  must satisfy the identity

$$
Wp = 0.\t\t(3)
$$

This characterization allows p to be computed using any n by  $n<sub>Z</sub>$  full-rank matrix Z that spans the null space of W. (Thus,  $n_Z = n - m_W$  and  $WZ = 0$ .) The null space matrix Z is defined from a sparse LU factorization of part of W (see  $(6)$  and  $(7)$  below). The direction p will satisfy  $(3)$  if

$$
p = Zp_Z,\tag{4}
$$

where  $p_Z$  is any  $n_Z$ -vector.

The working set contains the constraints  $Ax - s = 0$  and a subset of the upper and lower bounds on the variables  $(x, s)$ . Since the gradient of a bound constraint  $x_i \geq l_j$  or  $x_j \leq u_j$  is a vector of all zeros except for  $\pm 1$  in position j, it follows that the working set matrix contains the rows of  $(A - I)$  and the unit rows associated with the upper and lower bounds in the working set.

The working set matrix  $W$  can be represented in terms of a certain column partition of the matrix  $(A - I)$ . As in Section 3 we partition the constraints  $Ax - s = 0$  so that

$$
Bx_B + Sx_S + Nx_N = 0,\t\t(5)
$$

where B is a square non-singular basis and  $x_B$ ,  $x_S$  and  $x_N$  are the basic, superbasic and nonbasic variables respectively. The nonbasic variables are equal to their upper or lower bounds at  $(x, s)$ , and the superbasic variables are independent variables that are chosen to improve the value of the current objective function. The number of superbasic variables is  $n<sub>S</sub>$  (the quantity Ns in the detailed printed output; see Section 8.3). Given values of  $x_N$  and  $x_S$ , the basic variables  $x_B$  are adjusted so that  $(x, s)$  satisfies  $(5)$ .

If P is a permutation matrix such that  $(A - I)P = (B S N)$ , then the working set matrix W satisfies

$$
WP = \begin{pmatrix} B & S & N \\ 0 & 0 & I_N \end{pmatrix},\tag{6}
$$

where  $I_N$  is the identity matrix with the same number of columns as N.

The null space matrix  $Z$  is defined from a sparse LU factorization of part of W. In particular, Z is maintained in 'reduced gradient' form, using the LUSOL package (see Gill *et al.* (1987)) to maintain sparse  $LU$  factors of the basis matrix  $B$  that alters as the working set W changes. Given the permutation  $P$ , the null space basis is given by

$$
Z = P \begin{pmatrix} -B^{-1}S \\ I \\ 0 \end{pmatrix} . \tag{7}
$$

This matrix is used only as an operator, i.e., it is never computed explicitly. Products of the form Zv and  $Z^T g$  are obtained by solving with B or  $B^T$ . This choice of Z implies that  $n_z$ , the number of 'degrees of freedom' at  $(x, s)$ , is the same as  $n<sub>S</sub>$ , the number of superbasic variables.

Let  $g_Z$  and  $H_Z$  denote the *reduced gradient* and *reduced Hessian* of the objective function:

$$
g_Z = Z^T g \quad \text{and} \quad H_Z = Z^T H Z,\tag{8}
$$

where g is the objective gradient at  $(x, s)$ . Roughly speaking,  $g_Z$  and  $H_Z$  describe the first and second derivatives of an  $n<sub>S</sub>$ -dimensional *unconstrained* problem for the calculation of  $p<sub>Z</sub>$ . (The condition estimator of  $H_Z$  is the quantity Cond Hz in the detailed printed output; see Section 8.3.)

At each iteration, an upper triangular factor R is available such that  $H_Z = R^T R$ . Normally, R is computed from  $R^T R = Z^T H Z$  at the start of the optimality phase and then updated as the QP working set changes. For efficiency, the dimension of R should not be excessive (say,  $n_S \le 1000$ ). This is guaranteed if the number of nonlinear variables is 'moderate'.

If the QP problem contains linear variables,  $H$  is positive semi-definite and  $R$  may be singular with at least one zero diagonal element. However, an inertia-controlling strategy is used to ensure that only the last diagonal element of R can be zero. (See Gill *et al.* (1991) for a discussion of a similar strategy for indefinite quadratic programming.)

If the initial  $R$  is singular, enough variables are fixed at their current value to give a non-singular R. This is equivalent to including temporary bound constraints in the working set. Thereafter, R can become singular only when a constraint is deleted from the working set (in which case no further constraints are deleted until  $R$  becomes non-singular).

#### **7.3. The Main Iteration**

If the reduced gradient is zero,  $(x, s)$  is a constrained stationary point on the working set. During the feasibility phase, the reduced gradient will usually be zero only at a vertex (although it may be zero elsewhere in the presence of constraint dependencies). During the optimality phase, a zero reduced gradient implies that  $x$  minimizes the quadratic objective function when the constraints in the working set are treated as equalities. At a constrained stationary point, Lagrange multipliers  $\lambda$  are defined from the equations

$$
W^T \lambda = g(x). \tag{9}
$$

A Lagrange multiplier  $\lambda_i$  corresponding to an inequality constraint in the working set is said to be *optimal* if  $\lambda_i \leq \sigma$  when the associated constraint is at its *upper bound*, or if  $\lambda_i \geq -\sigma$  when the associated constraint is at its *lower bound*, where  $\sigma$  depends on the value of the optional parameter **optim tol** (see Section 8.2). If a multiplier is non-optimal, the objective function (either the true objective or the sum of infeasibilities) can be reduced by continuing the minimization with the corresponding constraint excluded from the working set. (This step is sometimes referred to as 'deleting' a constraint from the working set.) If optimal multipliers occur during the feasibility phase but the sum of infeasibilities is non-zero, there is no feasible point and the function terminates immediately with  $\text{fail-code} = \text{NW\_NOT\_FEASIBLE}$  (see Section 9).

The special form (6) of the working set allows the multiplier vector  $\lambda$ , the solution of (9), to be written in terms of the vector

$$
d = \begin{pmatrix} g \\ 0 \end{pmatrix} - (A - I)^T \pi = \begin{pmatrix} g - A^T \pi \\ \pi \end{pmatrix},
$$
\n(10)

where  $\pi$  satisfies the equations  $B^T \pi = g_B$ , and  $g_B$  denotes the basic elements of g. The elements of  $\pi$  are the Lagrange multipliers  $\lambda_i$  associated with the equality constraints  $Ax - s = 0$ . The vector  $d_N$  of nonbasic elements of d consists of the Lagrange multipliers  $\lambda_i$  associated with the upper and lower bound constraints in the working set. The vector  $d<sub>S</sub>$  of superbasic elements of d is the reduced gradient  $g_Z$  in (8). The vector  $d_B$  of basic elements of d is zero, by construction. (The Euclidean norm of  $d_S$  and the final values of  $d_S$ , g and  $\pi$  are the quantities Norm rg, Reduced Gradnt, Obj Gradient and Dual Activity in the detailed printed output; see Section 8.3.)

If the reduced gradient is not zero, Lagrange multipliers need not be computed and the search direction is given by  $p = Zp_Z$  (see (7) and (11)). The step length is chosen to maintain feasibility with respect to the satisfied constraints.

There are two possible choices for  $p_Z$ , depending on whether or not  $H_Z$  is singular. If  $H_Z$  is non-singular, R is non-singular and  $p_Z$  in (4) is computed from the equations

$$
R^T R p_Z = -g_Z,\tag{11}
$$

where  $g_Z$  is the reduced gradient at x. In this case,  $(x, s) + p$  is the minimizer of the objective function subject to the working set constraints being treated as equalities. If  $(x, s) + p$  is feasible,  $\alpha$  is defined to be unity. In this case, the reduced gradient at  $(\bar{x}, \bar{s})$  will be zero, and Lagrange multipliers are computed at the next iteration. Otherwise,  $\alpha$  is set to  $\alpha_M$ , the step to the 'nearest'<br>constraint along n. This constraint is added to the working set at the next iteration constraint along p. This constraint is added to the working set at the next iteration.

If  $H<sub>Z</sub>$  is singular, then R must also be singular, and an inertia-controlling strategy is used to ensure that only the last diagonal element of  $R$  is zero. (See Gill  $et$   $al.$  (1991) for a discussion of a similar strategy for indefinite quadratic programming.) In this case,  $p_Z$  satisfies

$$
p_Z^T H_Z p_Z = 0 \quad \text{and} \quad g_Z^T p_Z \le 0,\tag{12}
$$

which allows the objective function to be reduced by any step of the form  $(x, s) + \alpha p$ , where  $\alpha > 0$ . The vector  $p = Zp_Z$  is a direction of unbounded descent for the QP problem in the sense that the QP objective is linear and decreases without bound along p. If no finite step of the form  $(x, s) + \alpha p$ (where  $\alpha > 0$ ) reaches a constraint not in the working set, the QP problem is unbounded and the function terminates immediately with **fail.code** = **NE UNBOUNDED** (see Section 9). Otherwise,  $\alpha$  is defined as the maximum feasible step along p and a constraint active at  $(x, s) + \alpha p$  is added to the working set for the next iteration.

# **7.4. Miscellaneous**

If the basis matrix is not chosen carefully, the condition of the null space matrix  $Z$  in (7) could be arbitrarily high. To guard against this, the function implements a 'basis repair' feature in which the LUSOL package (see Gill *et al.* (1987)) is used to compute the rectangular factorization

$$
(B S)^{T} = LU,
$$
\n<sup>(13)</sup>

returning just the permutation  $P$  that makes  $PLP<sup>T</sup>$  unit lower triangular. The pivot tolerance is set to require  $|PLP^{T}|_{ij} \leq 2$ , and the permutation is used to define P in (6). It can be shown that Z is likely to be little more than unity. Hence, Z should be well conditioned *regardless of the condition of* W. This feature is applied at the beginning of the optimality phase if a potential  $B - S$  ordering is known.

The EXPAND procedure (see Gill *et al.* (1989)) is used to reduce the possibility of cycling at a point where the active constraints are nearly linearly dependent. Although there is no absolute guarantee that cycling will not occur, the probability of cycling is extremely small (see Hall and McKinnon (1996)). The main feature of EXPAND is that the feasibility tolerance is increased at the start of every iteration. This allows a positive step to be taken at every iteration, perhaps at the expense of violating the bounds on  $(x, s)$  by a small amount.

Suppose that the value of the optional parameter **ftol** (see Section 8.2) is  $\delta$ . Over a period of K iterations (where K is the value of the optional parameter **reset ftol**; see Section 8.2), the feasibility tolerance actually used by nag opt sparse convex qp (i.e., the *working* feasibility tolerance) increases from 0.5δ to δ (in steps of  $0.5\delta/K$ ).

At certain stages the following 'resetting procedure' is used to remove small constraint infeasibilities. First, all nonbasic variables are moved exactly onto their bounds. A count is kept of the number of non-trivial adjustments made. If the count is non-zero, the basic variables are recomputed. Finally, the working feasibility tolerance is reinitialized to  $0.5\delta$ .

If a problem requires more than  $K$  iterations, the resetting procedure is invoked and a new cycle of iterations is started. (The decision to resume the feasibility phase or optimality phase is based on comparing any constraint infeasibilites with  $\delta$ .)

The resetting procedure is also invoked when nag opt sparse convex qp reaches an apparently optimal, infeasible or unbounded solution, unless this situation has already occurred twice. If any non-trivial adjustments are made, iterations are continued.

The EXPAND procedure not only allows a positive step to be taken at every iteration, but also provides a potential *choice* of constraints to be added to the working set. All constraints at a distance  $\alpha$  (where  $\alpha \leq \alpha_M$ ) along p from the current point are then viewed as acceptable candidates for inclusion in the working set. The constraint whose normal makes the largest angle with the search direction is added to the working set. This strategy helps keep the basis matrix  $B$  well conditioned.

# 8. Optional Parameters

A number of optional input and output parameters to nag opt sparse convex qp are available through the structure argument **options**, type Nag E04 Opt. A parameter may be selected by assigning an appropriate value to the relevant structure member; those parameters not selected will be assigned default values. If no use is to be made of any of the optional parameters the user should use the NAG defined null pointer, E04 DEFAULT, in place of **options** when calling nag opt sparse convex qp; the default settings will then be used for all parameters.

Before assigning values to **options** directly the structure **must** be initialized by a call to the function nag opt init (e04xxc). Values may then be assigned to the structure members in the normal C manner.

Option settings may also be read from a text file using the function nag opt read (e04xyc) in which case initialization of the **options** structure will be performed automatically if not already done. Any subsequent direct assignment to the **options** structure must **not** be preceded by initialization.

If assignment of functions and memory to pointers in the **options** structure is required, then this must be done directly in the calling program; they cannot be assigned using nag-opt read (e04xyc).

# **8.1. Optional Parameter Checklist and Default Values**

For easy reference, the following list shows the members of **options** which are valid for nag opt sparse convex qp together with their default values where relevant. The number  $\epsilon$  is a generic notation for *machine precision* (see nag machine precision (X02AJC)).

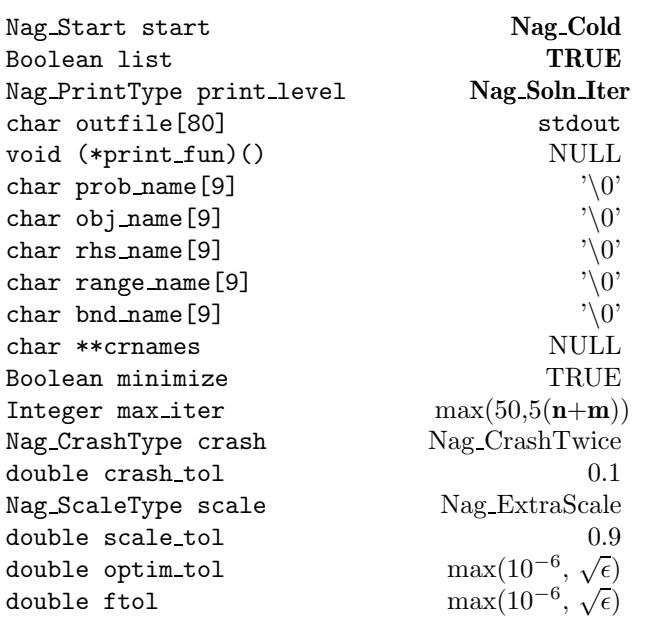

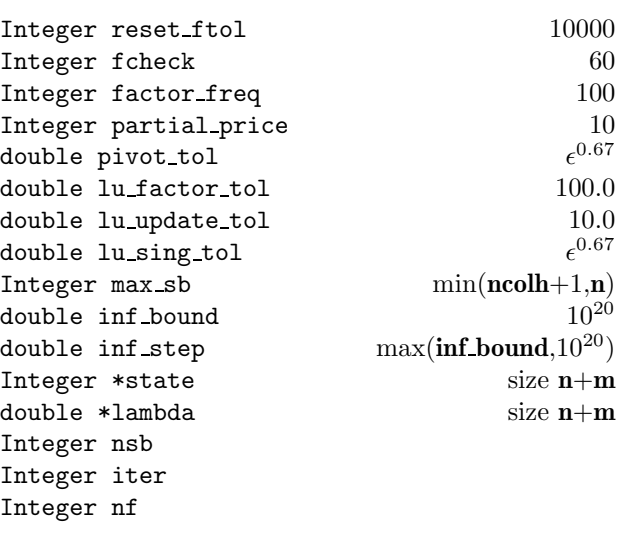

# **8.2. Description of OptionalParameters**

# **start** – Nag Start **Default = Nag Cold**

Input: specifies how the initial working set is to be chosen.

If **start** = **Nag Cold**, an internal Crash procedure will be used to choose an initial basis matrix, B.

If **start** = **Nag Warm**, the user must provide a valid definition of every array element of the optional parameter **state** (see below), probably obtained from a previous call of nag opt sparse convex qp, while, for QP problems, the optional parameter **nsb** (see below) must retain its value from a previous call.

Constraint: **options.start** = **Nag Cold** or **Nag Warm**.

Input: if **options.list**  $= \text{TRUE}$  the parameter settings in the call to nag opt sparse convex qp will be printed.

# **print level** – Nag PrintType Default = **Nag Soln Iter**

Input: the level of results printout produced by nag opt sparse convex qp. The following values are available.

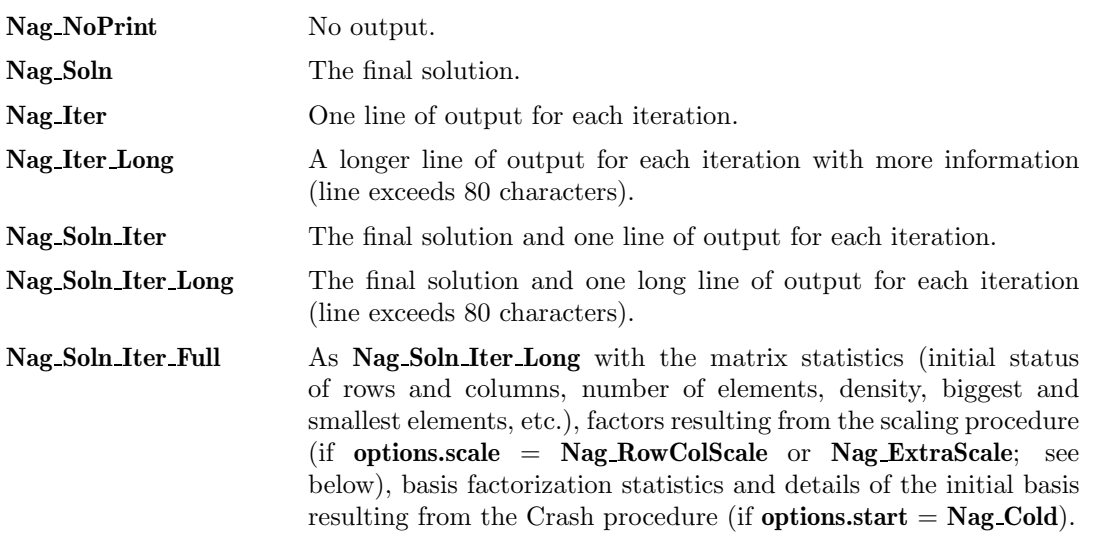

Details of each level of results printout are described in Section 8.3.

Constraint: **options.print level** = **Nag NoPrint**, **Nag Soln**, **Nag Iter**, **Nag Soln Iter**,

**Nag Iter Long**, **Nag Soln Iter Long** or **Nag Soln Iter Full**.

# **outfile** – char[80] Default = stdout

Input: the name of the file to which results should be printed. If **options.outfile**[0] =  $\sqrt{0}$ ' then the stdout stream is used.

**list** – Boolean Default = **TRUE**

**print\_fun** – pointer to function Default = NULL

Input: printing function defined by the user; the prototype of **print fun** is

void (\*print\_fun)(const Nag\_Search\_State \*st, Nag\_Comm \*comm);

See Section 8.3.1 below for further details.

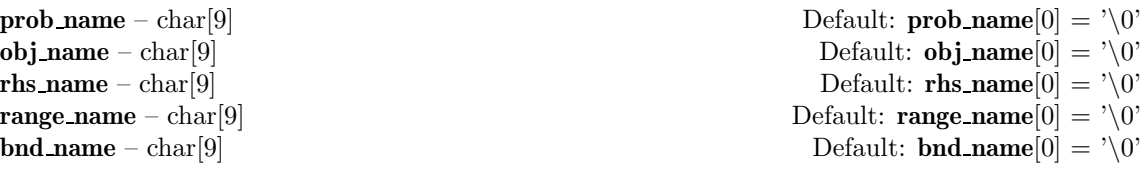

Input: these options contain the names associated with the so-called MPSX form of the problem. MPSX files may be read by calling nag opt sparse mps read (e04mzc) prior to calling nag opt sparse convex qp. The parameters contain, respectively, the names of: the problem; the objective (or free) row; the constraint right hand side; the ranges, and the bounds. They are used in the detailed output when optional parameter **print level** = **Nag Soln Iter Full**.

**crnames** – char ∗∗ Default = NULL

Input: if **crnames** is not NULL then it must point to an array of **n**+**m** character strings with maximum string length 8, containing the names of the columns and rows (i.e., variables and constraints) of the problem. Thus, **crnames**[ $j - 1$ ] contains the name of the the jth column (variable),  $j = 1, 2, \ldots, n$ , and **crnames**[ $n+i-1$ ] contains the names of the *i*th row (constraint),  $i = 1, 2, \ldots$ , **m**. If supplied, the names are used in the solution output (see Section 4.1 and Section 8.3).

If a problem is defined by an MPSX file, it may be read by calling nag opt sparse mps read (e04mzc) prior to calling nag opt sparse convex qp. In this case, nag opt sparse mps read (e04mzc) may optionally be used to allocate memory to **crnames** and to read the column and row names defined in the MPSX file into **crnames**. In this case, the memory freeing function nag opt free (e04xzc) should be used to free the memory pointed to by **crnames** on return from nag opt sparse convex qp. Users should **not** use the standard C function free() for this purpose.

# **minimize** – Boolean Default = **TRUE**

Input: **minimize** specifies the required direction of optimization. It applies to both linear and nonlinear terms (if any) in the objective function. Note that if two problems are the same except that one minimizes  $f(x)$  and the other maximizes  $-f(x)$ , their solutions will be the same but the signs of the dual variables  $\pi_i$  and the reduced gradients  $d_i$  (see Section 7.3) will be reversed.

 $\textbf{max\_iter} - \text{Integer}$  Default = max(50,5( $\textbf{n}+\textbf{m}$ ))

Input: **max iter** specifies the maximum number of iterations allowed before termination.

If the user wishes to check that a call to nag opt sparse convex qp is correct before attempting to solve the problem in full then **max iter** may be set to 0. No iterations will then be performed but all initialization prior to the first iteration will be done and a listing of parameter settings will be output, if optional parameter  $\textbf{list} = \textbf{TRUE}$  (the default setting). Constraint: **options.max** iter  $\geq 0$ .

$$
crash - Nag_Ccrash_Typ\epsilon
$$

This option does not apply when optional parameter  $\textbf{start} = \textbf{Nag} \cdot \textbf{Warm}$ .

Input: if **start** = **Nag Cold**, and internal Crash procedure is used to select an initial basis from various rows and columns of the constraint matrix  $(A - I)$ . The value of **crash** determines which rows and columns are initially eligible for the basis, and how many times the Crash procedure is called. If **crash** = **Nag NoCrash**, the all-slack basis  $B = -I$  is chosen. If **crash** = **Nag CrashOnce**, the Crash procedure is called once (looking for a triangular basis in all rows and columns of the linear constraint matrix  $A$ ). If  $\mathbf{crash} = \mathbf{Nag\_CrashTwice}$ , the Crash procedure is called twice (looking at any *equality* constraints first followed by any *inequality* constraints).

 $\text{Default} = \text{Nag_CrashTwice}$ 

If **crash** = **Nag CrashOnce** or **Nag CrashTwice**, certain slacks on inequality rows are selected for the basis first. (If  $\text{crash} = \text{Nag-CrashTwice}$ , numerical values are used to exclude slacks that are close to a bound.) The Crash procedure then makes several passes through the columns of A, searching for a basis matrix that is essentially triangular. A column is assigned to 'pivot' on a particular row if the column contains a suitably large element in a row that has not yet been assigned. (The pivot elements ultimately form the diagonals of the triangular basis.) For remaining unassigned rows, slack variables are inserted to complete the basis. Constraint: **crash** = **Nag NoCrash**, **Nag CrashOnce** or **Nag CrashTwice**.

# **crash\_tol** – double Default = 0.1

Input: **crash tol** allows the Crash procedure to ignore certain 'small' non-zero elements in the constraint matrix A while searching for a triangular basis. For each column of A, if  $a_{max}$  is the largest element in the column, other non-zeros in that column are ignored if they are less than (or equal to)  $a_{max} \times$  **crash\_tol**.

When **crash\_tol** > 0, the basis obtained by the Crash procedure may not be strictly triangular, but it is likely to be non-singular and almost triangular. The intention is to obtain a starting basis with more column variables and fewer (arbitrary) slacks. A feasible solution may be reached earlier for some problems.

Constraint:  $0.0 \leq$  options.crash to  $1.0$ .

## **scale** – Nag\_ScaleType Default = **Nag\_ExtraScale**

Input: this option enables the scaling of the variables and constraints using an iterative procedure due to Fourer (1982), which attempts to compute row scales  $r_i$  and column scales  $c_j$  such that the scaled matrix coefficients  $\bar{a}_{ij} = a_{ij} \times (c_j/r_i)$  are as close as possible to unity. This may improve the overall efficiency of the function on some problems. (The lower and upper bounds on the variables and slacks for the scaled problem are redefined as  $\bar{l}_i = l_i/c_i$ and  $\bar{u}_j = u_j/c_j$  respectively, where  $c_j \equiv r_{j-n}$  if  $j > n$ .)

If **scale** = **Nag NoScale**, no scaling is performed. If **scale** = **Nag RowColScale**, all rows and columns of the constraint matrix A are scaled. If  $scale = \text{Nag}$ **ExtraScale**, an additional scaling is performed that may be helpful when the solution  $x$  is large; it takes into account columns of  $(A - I)$  that are fixed or have positive lower bounds or negative upper bounds. Constraint: **options.scale** = **Nag NoScale**, **Nag RowColScale** or **Nag ExtraScale**.

## **scale\_tol** – double Default = 0.9

This option does not apply when optional parameter **scale** = **Nag NoScale**.

Input: **scale tol** is used to control the number of scaling passes to be made through the constraint matrix A. At least 3 (and at most 10) passes will be made. More precisely, let  $a_p$  denote the largest column ratio (i.e.,  $\frac{\text{'bigest}}{\text{'smallest'}$  element in some sense) after the pth scaling<br>pass through A. The scaling procedure is terminated if  $a > a \longrightarrow$  scale tol for some  $n >$ pass through A. The scaling procedure is terminated if  $a_p \ge a_{p-1} \times$  **scale tol** for some  $p \ge$ <br><sup>3</sup> Thus increasing the value of **scale tol** from 0.9 to 0.99 (say) will probably increase the 3. Thus, increasing the value of **scale tol** from 0.9 to 0.99 (say) will probably increase the number of passes through A.

Constraint: 0.0 < **options.scale tol** < 1.0.

**optim\_tol** – double Default = max $(10^{-6}, \sqrt{\epsilon})$ 

Input: **optim\_tol** is used to judge the size of the reduced gradients  $d_i = g_i - \pi^T a_i$ . By definition, the reduced gradients for basic variables are always zero. Optimality is declared if the reduced gradients for any nonbasic variables at their lower or upper bounds satisfy  $-\text{optim\_tol} \times \max(1,|\pi|) \leq d_j \leq \text{optim\_tol} \times \max(1,|\pi|)$ , and if  $|d_j| \leq \text{optim\_tol} \times \max(1,|\pi|)$ for any superbasic variables.

Constraint: **options.optim\_tol**  $\geq \epsilon$ .

**ftol** – double Default = max $(10^{-6}, \sqrt{\epsilon})$ 

Input: **ftol** defines the maximum acceptable *absolute* violation in each constraint at a 'feasible' point (including slack variables). For example, if the variables and the coefficients in the linear constraints are of order unity, and the latter are correct to about 6 decimal digits, it would be appropriate to specify **ftol** as 10<sup>−</sup>6.

nag opt sparse convex qp attempts to find a feasible solution before optimizing the objective function. If the sum of infeasibilities cannot be reduced to zero, the problem is assumed to be *infeasible*. Let Sinf be the corresponding sum of infeasibilities. If Sinf is quite small, it may be appropriate to raise **ftol** by a factor of 10 or 100. Otherwise, some error in the data should be suspected. Note that nag opt sparse convex qp does *not* attempt to find the minimum value of Sinf.

If the constraints and variables have been scaled (see optional parameter **scale** above), then feasibility is defined in terms if the scaled problem (since it is more likely to be meaningful). Constraint: **options.ftol**  $\geq \epsilon$ .

# **reset\_ftol** – Integer Default = 5

Input: this option is part of an anti-cycling procedure designed to guarantee progress even on highly degenerate problems (see Section 7.4).

For LP problems, the strategy is to force a positive step at every iteration, at the expense of violating the constraints by a small amount. Suppose that the value of the optional parameter **ftol** is  $\delta$ . Over a period of **reset\_ftol** iterations, the feasibility tolerance actually used by nag opt sparse convex qp (i.e., the *working* feasibility tolerance) increases from 0.5δ to  $\delta$  (in steps of  $0.5\delta$ /**reset\_ftol**).

For QP problems, the same procedure is used for iterations in which there is only one superbasic variable. (Cycling can only occur when the current solution is at a vertex of the feasible region.) Thus, zero steps are allowed if there is more than one superbasic variable, but otherwise positive steps are enforced.

Increasing the value of **reset ftol** helps reduce the number of slightly infeasible nonbasic basic variables (most of which are eliminated during the resetting procedure). However, it also diminishes the freedom to choose a large pivot element (see **pivot tol** below). Constraint: 0 < **options.reset ftol** < 10000000.

### **fcheck** – Integer Default = 60

Input: every **fcheck**-th iteration after the most recent basis factorization, a numerical test is made to see if the current solution  $(x, s)$  satisfies the linear constraints  $Ax - s = 0$ . If the largest element of the residual vector  $r = Ax - s$  is judged to be too large, the current basis is refactorized and the basic variables recomputed to satisfy the constraints more accurately. Constraint: **options.fcheck**  $\geq 1$ .

# **factor\_freq** – Integer Default = 100

Input: at most **factor freq** basis changes will occur between factorizations of the basis matrix. For LP problems, the basis factors are usually updated at every iteration. For QP problems, fewer basis updates will occur as the solution is apporached. The number of iterations between basis factorizations will therefore increase. During these iterations a test is made regularly according to the value of optional parameter **fcheck** to ensure that the linear constraints Ax−s = 0 are satisfied. If necessary, the basis will be refactorized before the limit of **factor freq** updates is reached.

Constraint: **options.factor**  $freq \geq 1$ .

# **partial price** – Integer Default = 10

This option does not apply to QP problems.

Input: this option is recommended for large FP or LP problems that have significantly more variables than constraints (i.e.,  $n \gg m$ ). It reduces the work required for each pricing operation (i.e., when a nonbasic variable is selected to enter the basis). If **partial price**  $= 1$ , all columns of the constraint matrix  $(A - I)$  are searched. If **partial\_price** > 1, A and  $-I$  are partitioned to give **partial price** roughly equal segments  $A_j, K_j$ , for  $j = 1, 2, \ldots, p$  (modulo p). If the previous pricing search was successful on  $A_{j-1}$ ,  $K_{j-1}$ , the next search begins on the segments  $A$ ,  $K$ . If a reduced gradient is found that is larger than some dynamic tolerance segments  $A_i, K_i$ . If a reduced gradient is found that is larger than some dynamic tolerance, the variable with the largest such reduced gradient (of appropriate sign) is selected to enter the basis. If nothing is found, the search continues on the next segments  $A_{j+1}, K_{j+1}$ , and so on.

Constraint: **options.partial\_price**  $\geq 1$ .

# **pivot\_tol** – double Default =  $\epsilon^{0.67}$

Input: **pivot tol** is used to prevent columns entering the basis if they would cause the basis to become almost singular.

Constraint: **options.pivot tol** > 0.0.

where the multipliers  $\mu$  will satisfy  $|\mu|$  < **lu\_factor\_tol** during refactorization or  $|\mu|$  < **lu update tol** during update. The default values of **lu factor tol** and **lu update tol** usually strike a good compromise between stability and sparsity. For large and relatively dense problems, setting **lu factor tol** and **lu update tol** to 25 (say) may give a marked improvement in sparsity without impairing stability to a serious degree. Note that for band matrices it may be necessary to set **lu\_factor\_tol** in the range  $1 \leq$  **lu\_factor\_tol**  $\lt$  2 in order to achieve stability.

Input: **lu factor tol** and **lu update tol** affect the stability and sparsity of the basis factorization  $B = LU$ , during refactorization and updates respectively. The lower triangular matrix L is a

Constraints:

**options.lu\_factor\_tol**  $\geq 1.0$ ,

**options.lu\_update\_tol**  $\geq 1.0$ .

**lu\_sing\_tol** – double Default =  $\epsilon^{0.67}$ 

Input: **lu sing tol** defines the singularity tolerance used to guard against ill conditioned basis matrices. Whenever the basis is refactorized, the diagonal elements of  $U$  are tested as follows. If  $|u_{jj}| \leq$  **lu\_sing\_tol** or  $|u_{jj}| <$  **lu\_sing\_tol**  $\times$  m<sub>*i*</sub>x $|u_{ij}|$ , the *j*th column of the basis is replaced by the corresponding slack variable.

Constraint: **options.lu\_sing\_tol**  $> 0.0$ .

 $\mathbf{max\_sb}$  – Integer Default =  $\min(\mathbf{ncolh}+1,\mathbf{n})$ 

This option does not apply to FP or LP problems.

Input: **max sb** places an upper bound on the number of variables which may enter the set of superbasic variables (see Section 7.2). If the number of superbasics exceeds this bound then nag opt sparse convex qp will terminate with **fail.code** = **NE HESS TOO BIG**. In effect, **max sb** specifies 'how nonlinear' the QP problem is expected to be. Constraint: **options.max\_sb**  $> 0$ .

$$
inf\_bound - double
$$

Input: **inf bound** defines the 'infinite' bound in the definition of the problem constraints. Any upper bound greater than or equal to **inf bound** will be regarded as plus infinity (and similarly any lower bound less than or equal to −**inf bound** will be regarded as minus infinity). Constraint: **options.inf bound**  $> 0.0$ .

Input: **inf step** specifies the magnitude of the change in variables that will be considered a step to an unbounded solution. (Note that an unbounded solution can occur only when the Hessian is not positive-definite.) If the change in x during an iteration would exceed the value of **inf step**, the objective function is considered to be unbounded below in the feasible region. Constraint: **options.inf**  $step > 0.0$ .

```
state – Integer ∗ Default memory = n+m
```
Input: **state** need not be set if the default option of **start** =  $\textbf{Nag}$  **Cold** is used as  $\textbf{n}+\textbf{m}$  values of memory will be automatically allocated by nag opt sparse convex qp.

If the option start =  $\text{Nag-Warm}$  has been chosen, state must point to a minimum of  $n+m$ elements of memory. This memory will already be available if the **options** structure has been used in a previous call to nag opt sparse convex qp from the calling program, with  $start =$ **Nag Cold** and the same values of **n** and **m**. If a previous call has not been made sufficient memory must be allocated by the user.

If the user does supply a **state** vector and **start**  $=$  **Nag<sub></sub>** $=$  **Cold**, then the first **n** elements of **state** must specify the initial states of the problem variables. (The slacks s need not be initialized.)

 $\sqrt{1}$  $\mu$  1

product of matrices of the form

 $\setminus$ 

# **inf.step** – double Default = max(**inf.bound**,10<sup>20</sup>)

 $\text{Default} = 10^{20}$ 

# **lu\_factor\_tol** – double Default = 100.0 **lu update\_tol** – double Default = 10.0

An internal Crash procedure is then used to select an initial basis matrix B. The initial basis matrix will be triangular (neglecting certain small elements in each column). It is chosen from various rows and columns of  $(A - I)$ . Possible values for **state**[j − 1]  $(j = 1, 2, ..., n)$ are:

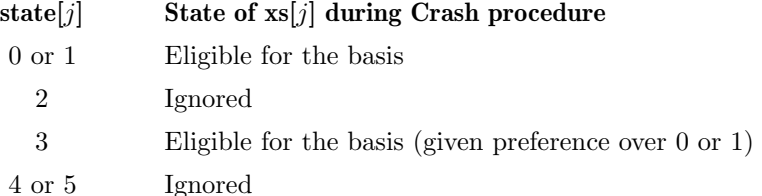

If nothing special is known about the problem, or there is no wish to provide special information, the user may set **state**[j] = 0 (and **xs**[j] = 0.0), for j = 0,1,...,**n**−1. All variables will then be eligible for the initial basis. Less trivially, to say that the jth variable will probably be equal to one of its bounds, the user should set **state**[j] = 4 and  $\mathbf{x}$ s[j] = **bl**[j] or **state**[j] = 5 and  $\mathbf{x}$ **s**[j] = **bu**[j] as appropriate.

Following the Crash procedure, variables for which  $\text{state}[j] = 2$  are made superbasic. Other variables not selected for the basis are then made nonbasic at the value  $\mathbf{x} \mathbf{s}[j]$  if  $\mathbf{bl}[j] \leq \mathbf{x} \mathbf{s}[j]$  $\leq$  **bu**[j], or at the value **bl**[j] or **bu**[j] closest to **xs**[j].

When **start** = **Nag Warm**, **state** and **xs** must specify the initial states and values, respectively, of the variables and slacks  $(x, s)$ . If nag opt sparse convex qp has been called previously with the same values of **n** and **m**, **state** already contains satisfactory information.

Constraints:

If 
$$
\text{start} = \text{Nag\_cold}, 0 \leq \text{state}[j] \leq 5, \text{ for } j = 0, 1, \ldots, n-1.
$$

If **start** = **Nag Warm**, 0 ≤ **state**[j] ≤ 3, for j = 0, 1,...,**n**+**m**−1.

Output: the final states of the variables and slacks  $(x, s)$ . The significance of each possible value of **state** is as follows:

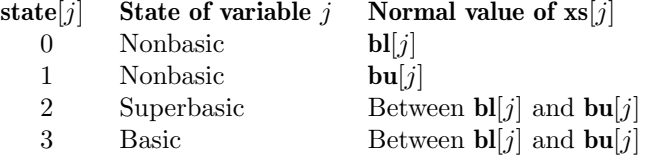

If the problem is feasible (i.e.,  $\text{minf} = 0$ ), basic and superbasic variables may be outside their bounds by as much as optional parameter **ftol**. Note that unless the optional parameter **scale** = **Nag NoScale**, **ftol** applies to the variables of the scaled problem. In this case, the variables of the original problem may be as much as 0.1 outside their bounds, but this is unlikely unless the problem is very badly scaled.

Very occasionally some nonbasic variables may be outside their bounds by as much as **ftol**, and there may be some nonbasic variables for which  $\mathbf{x}s[j]$  lies strictly between its bounds.

If the problem is infeasible (i.e.,  $\min f > 0$ ), some basic and superbasic variables may be outside their bounds by an arbitrary amount (bounded by  $\sin f$  if  $\mathrm{scale} = \text{Nag NoScale}$ ).

**lambda** – double ∗ Default memory = **n**+**m**

Input:  $\mathbf{n}+\mathbf{m}$  values of memory will be automatically allocated by nag-opt-sparse-convex qp and this is the recommended method of use of **options.lambda**. However a user may supply memory from the calling program.

Output: the values of the multipliers for each constraint with respect to the current working set. The first **n** elements contain the multipliers (*reduced costs*) for the bound constraints on the variables, and the next **m** elements contain the Lagrange multipliers (*shadow prices*) for the general linear constraints.

**nsb** – Integer

Input:  $n<sub>S</sub>$ , the number of superbasics. For QP problems, **nsb** need not be specified if optional parameter **start** = **Nag Cold**, but must retain its value from a previous call when **start** = **Nag Warm**. For FP and LP problems, **nsb** is not referenced.

Constraint: **options.nsb**  $\geq 0$ .

Output: the final number of superbasics. This will be zero for FP and LP problems.

# **iter** – Integer

Output: the total number of iterations performed.

# **nf** – Integer

Output: the number of times the product  $Hx$  has been calculated (i.e., number of calls of **qphx**).

# **8.3. Description of Printed Output**

The level of printed output can be controlled by the user with the structure members **options.list** and **options.print level** (see Section 8.2). If **list** = **TRUE** then the parameter values to nag opt sparse convex qp are listed, whereas the printout of results is governed by the value of **print level**. The default of **print level** = **Nag Soln Iter** provides a single short line of output at each iteration and the final result. This section describes all of the possible levels of results printout available from nag opt sparse convex qp.

When **print level** = **Nag Iter** or **Nag Soln Iter** the output produced at each iteration is as described in Section 4.1. If **print level** = **Nag Iter Long**, **Nag Soln Iter Long** or **Nag Soln Iter Full** the following, more detailed, line of output produced at every iteration. In all cases, the values of the quantities printed are those in effect *on completion* of the given iteration.

- Itn is the iteration count.
- pp is the partial price indicator. The variable selected by the last pricing operation came from the pp-th partition of A and  $-I$ . Note that pp is reset to zero whenever the basis is refactorized.
- dj is the value of the reduced gradient (or reduced cost) for the variable selected by the pricing operation at the start of the current iteration.
- +S is the variable selected by the pricing operation to be added to the superbasic set.
- -S is the variable chosen to leave the superbasic set.
- -B is the variable removed from the basis (if any) to become nonbasic.
- $-B$  is the variable chosen to leave the set of basics (if any) in a special basic  $\leftrightarrow$ superbasic swap. The entry under -S has become basic if this entry is non-zero, and nonbasic otherwise. The swap is done to ensure that there are no superbasic slacks.
- Step is the value of the steplength  $\alpha$  taken allong the computed search direction p. The variables x have been changed to  $x + \alpha p$ . If a variable is made superbasic during the current iteration (i.e., +S is positive), Step will be the step to the nearest bound. During the optimality phase, the step can be greater than unity only if the reduced Hessian is not positive-definite.
- Pivot is the rth element of a vector y satisfying  $By = a<sub>a</sub>$  whenever  $a<sub>a</sub>$  (the qth column of the constraint matrix  $(A - I)$ ) replaces the rth column of the basis matrix B. Wherever possible, Step is chosen so as to avoid extremely small values of Pivot (since they may cause the basis to be nearly singular). In extreme cases, it may be necessary to increase the value of the optional parameter **pivot tol** (default value =  $\epsilon^{0.67}$ , where  $\epsilon$  is the **machine precision**; see Section 8.2) to exclude very small elements of y from consideration during the computation of Step.
- Ninf is the number of violated constraints (infeasibilities). This will be zero during the optimality phase.
- Sinf/Objective is the current value of the objective function. If  $x$  is not feasible, Sinf gives the sum of magnitudes of constraint violations. If  $x$  is feasible, Objective is the value of the objective function. The output line for the final iteration of the feasibility phase (i.e., the first iteration for which Ninf is zero) will give the value of the true objective at the first feasible point.

During the optimality phase, the value of the objective function will be nonincreasing. During the feasibility phase, the number of constraint infeasibilities will not increase until either a feasible point is found, or the optimality of the multipliers implies that no feasible point exists.

- L is the number of non-zeros in the basis factor L. Immediately after a basis factorization  $B = LU$ , this is lend, the number of subdiagonal elements in the columns of a lower triangular matrix. Further non-zeros are added to L when various columns of  $B$  are later replaced. (Thus, L increases monotonically.)
- $U$  is the number of non-zeros in the basis factor  $U$ . Immediately after a basis factorization, this is lenU, the number of diagonal and superdiagonal elements in the rows of an upper triangular matrix. As columns of  $B$  are replaced, the matrix  $U$  is maintained explicitly (in sparse form). The value of  $U$  may fluctuate up or down; in general, it will tend to increase.
- Nep is the number of compressions required to recover workspace in the data structure for U. This includes the number of compressions needed during the previous basis factorization. Normally, Ncp should increase very slowly. If it does not, nag opt sparse convex qp will attempt to expand the internal workspace allocated for the basis factors.
- Norm rg  $d_S$ , the Euclidean norm of the reduced gradient (see Section 7.3). During the optimality phase, this norm will be approximately zero after a unit step. For FP and LP problems, Norm rg is not printed.
- Ns is the current number of superbasic variables. For FP and LP problems, Ns is not printed.
- Cond Hz is a lower bound on the condition number of the reduced Hessian (see Section 7.2). The larger this number, the more difficult the problem. For FP and LP problems, Cond Hz is not printed.

When **print**  $\text{level} = \text{Nag}\$  **Soln Iter Full** the following intermediate printout ( $\lt$  120 characters) is produced whenever the matrix B or  $B_s = (B S)^T$  is factorized. Gaussian elimination is used to compute an LU factorization of B or  $B_s$ , where  $PLP<sup>T</sup>$  is a lower triangular matrix and PUQ is an upper triangular matrix for some permutation matrices  $P$  and  $Q$ . The factorization is stabilized in the manner described under the optional parameter **lu factor tol** (see Section 8.2).

Factorize is the factorization count.

Demand is a code giving the reason for the present factorization as follows:

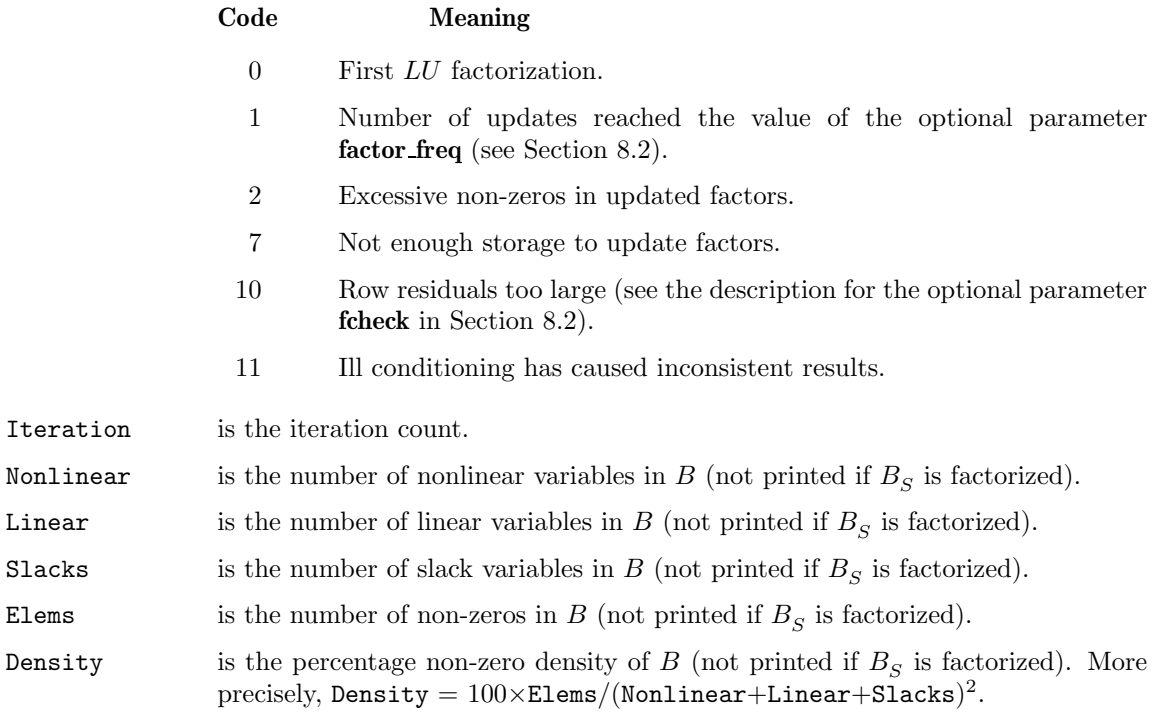

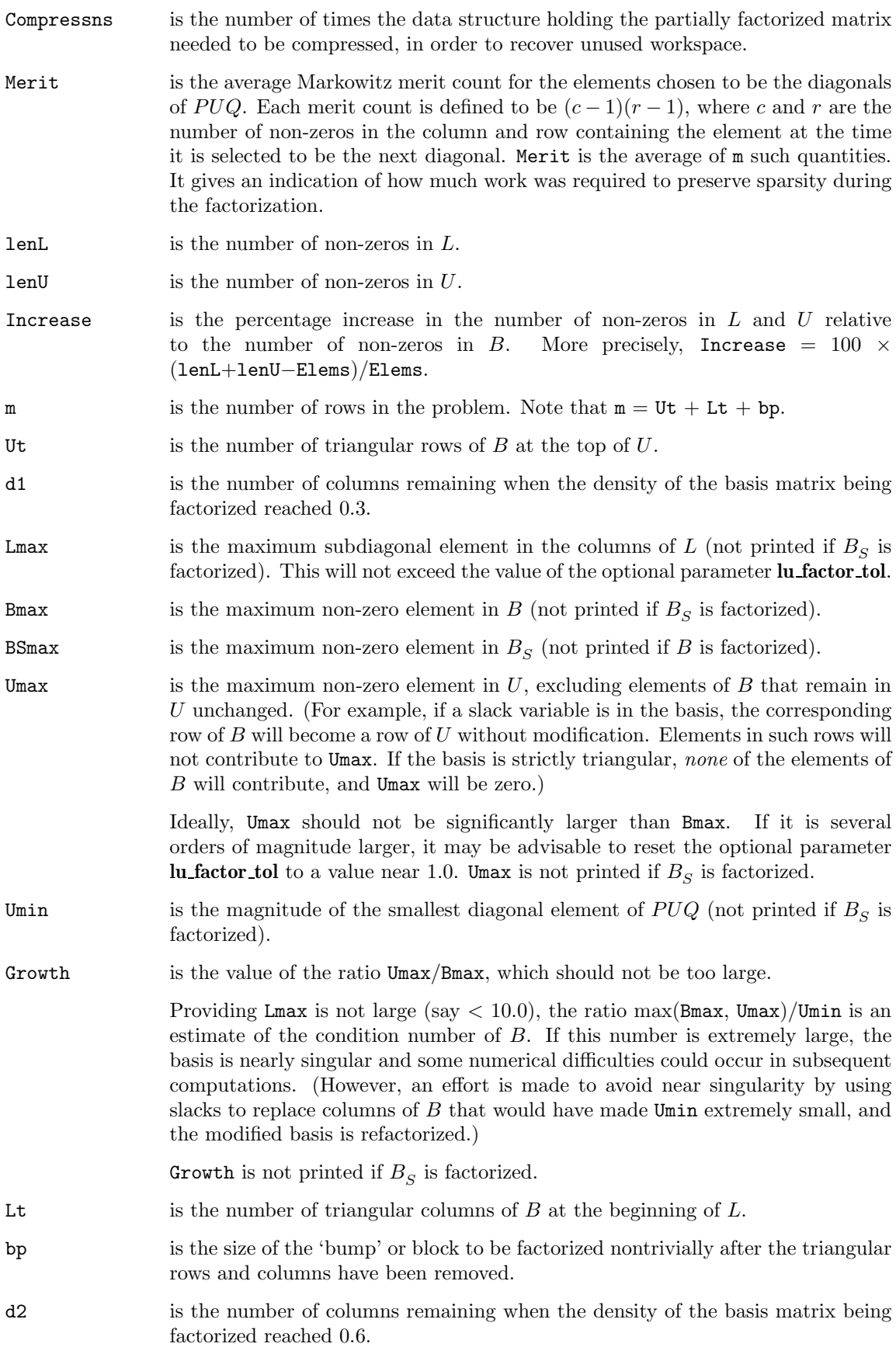

When **print level** = **Nag Soln Iter Full** the following lines of intermediate printout (< 80 characters) are produced whenever  $start = Nag\_Gold$  (see Section 8.2). They refer to the number of columns selected by the Crash procedure during each of several passes through A, whilst searching for a triangular basis matrix.

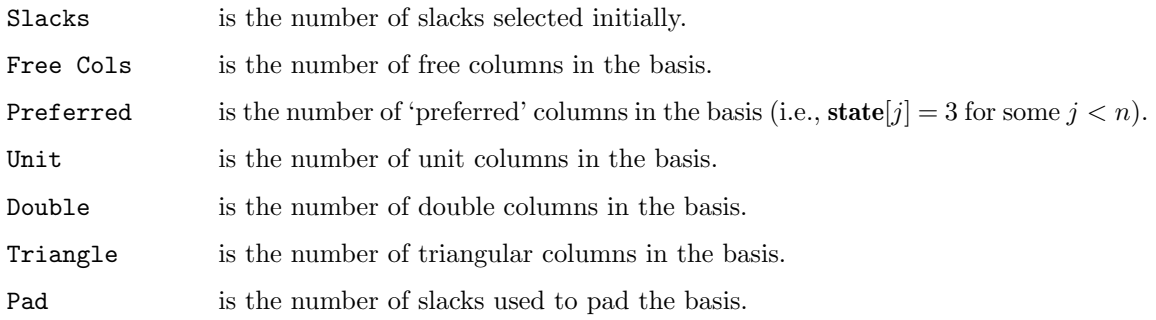

When **print level** = **Nag Soln Iter Full** the following lines of intermediate printout (< 80 characters) are produced, following the final iteration. They refer to the 'MPSX names' stored in the optional parameters **prob name**, **obj name**, **rhs name**, **range name** and **bnd name** (see Section 8.2).

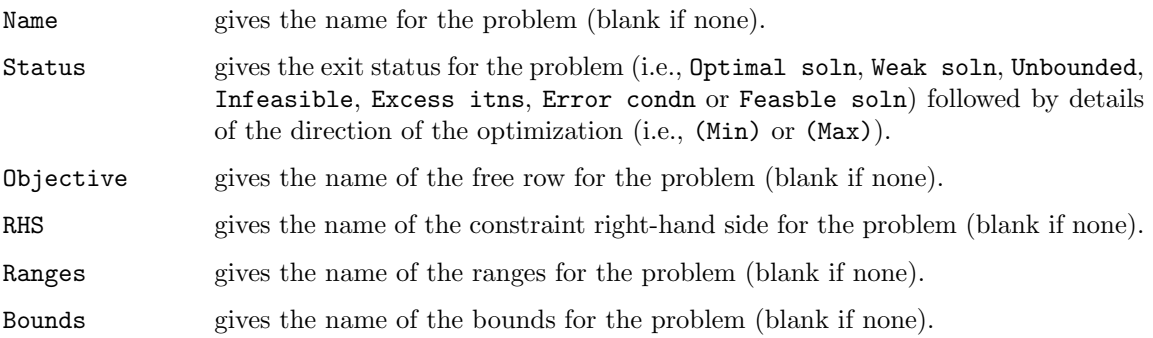

When **print level** = **Nag Soln** or **Nag Soln Iter** the final solution printout for each column and row is as described in Section 4.1. When **print level** = **Nag Soln Iter Long** or **Nag Soln Iter Full**, the following longer lines of final printout (< 120 characters) are produced.

Let  $a_j$  denote the j<sup>th</sup> column of A, for  $j = 1, 2, ..., n$ . The following describes the printout for each column (or variable).

Number is the column number j. (This is used internally to refer to  $x_j$  in the intermediate output.)

Column gives the name of  $x_i$ .

State gives the state of  $x_i$  (LL if nonbasic on its lower bound, UL if nonbasic on its upper bound, EQ if nonbasic and fixed, FR if nonbasic and strictly between its bounds, BS if basic and SBS if superbasic).

> A key is sometimes printed before State to give some additional information about the state of  $x_j$ . Note that unless the optional parameter scale = **Nag No Scale** (default value is **Nag ExtraScale**; see Section 8.2) is specified, the tests for assigning a key are applied to the variables of the scaled problem.

- A *Alternative optimum possible.*  $x_j$  is nonbasic, but its reduced gradient is essentially zero. This means that if  $x_i$  were allowed to start moving away from its bound, there would be no change in the value of the objective function. The values of the basic and superbasic variables *might* change, giving a genuine alternative solution. However, if there are any degenerate variables (labelled D), the actual change might prove to be zero, since one of them could encounter a bound immediately. In either case, the values of the Lagrange multipliers *might* also change.
- D *Degenerate.*  $x_j$  is basic or superbasic, but it is equal to (or very close to) one of its bounds.
- I *Infeasible.*  $x_i$  is basic or superbasic and is currently violating one of its bounds by more than the value of the optional parameter **ftol** (default value  $=$  max(10<sup>-6</sup>,  $\sqrt{\epsilon}$ ), where  $\epsilon$  is the **machine precision**; see Section 8.2).

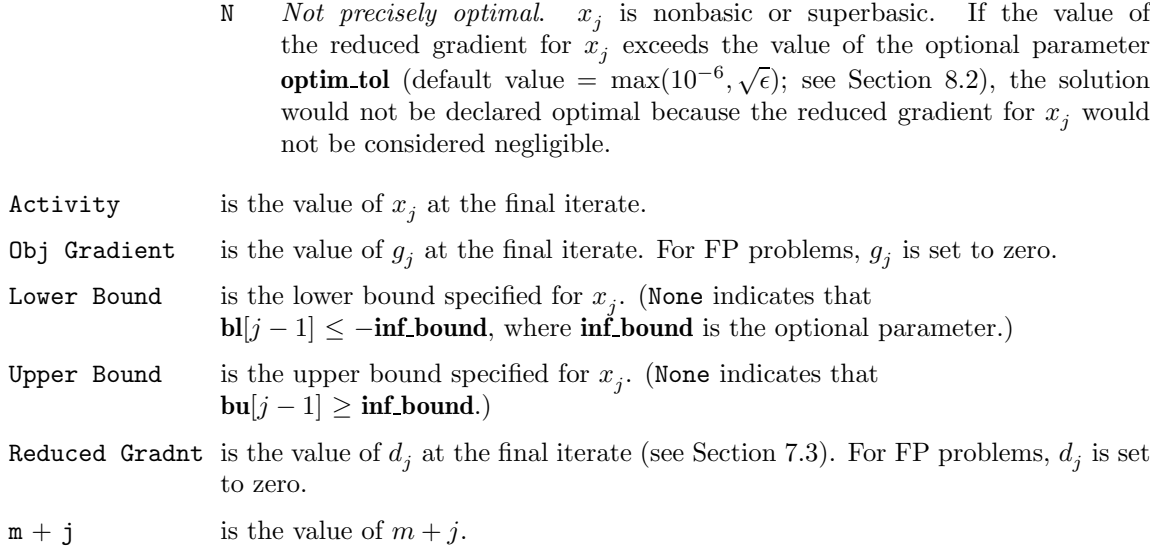

Let  $v_i$  denote the *i*th row of A, for  $i = 1, 2, ..., m$ . The following describes the printout for each row (or constraint).

Number is the value of  $n + i$ . (This is used internally to refer to  $s_i$  in the intermediate output.)

Row gives the name of  $v_i$ .

State gives the state of  $v_i$  (LL if active on its lower bound, UL if active on its upper bound, EQ if active and fixed, BS if inactive when  $s_i$  is basic and SBS if inactive when  $s_i$  is superbasic).

> A key is sometimes printed before State to give some additional information about the state of  $s_i$ . Note that unless the optional parameter **scale** = **Nag No Scale** (default value is **Nag ExtraScale**; see Section 8.2) is specified, the tests for assigning a key are applied to the variables of the scaled problem.

- A *Alternative optimum possible.*  $s_i$  is nonbasic, but its reduced gradient is essentially zero. This means that if  $s_i$  were allowed to start moving away from its bound, there would be no change in the value of the objective function. The values of the basic and superbasic variables *might* change, giving a genuine alternative solution. However, if there are any degenerate variables (labelled D), the actual change might prove to be zero, since one of them could encounter a bound immediately. In either case, the values of the dual variables (or Lagrange multipliers) *might* also change.
- D *Degenerate.*  $s_i$  is basic or superbasic, but it is equal to (or very close to) one of its bounds.
- I *Infeasible.*  $s_i$  is basic or superbasic and is currently violating one of its bounds by more than the value of the optional parameter **ftol** (default value  $=$  max(10<sup>-6</sup>,  $\sqrt{\epsilon}$ ), where  $\epsilon$  is the **machine precision**; see Section 8.2).
- N *Not precisely optimal.*  $s_i$  is nonbasic or superbasic. If the value of the reduced gradient for  $s_i$  exceeds the value of the optional parameter **optim** tol (default value =  $\max(10^{-6}, \sqrt{\epsilon})$ ; see Section 8.2), the solution would not be declared optimal because the reduced gradient for  $s_i$  would not be considered negligible.

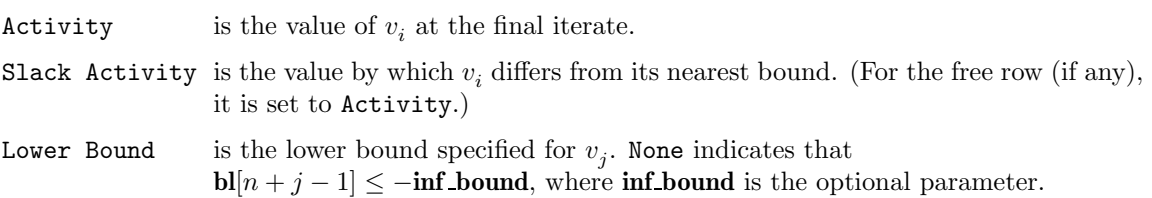

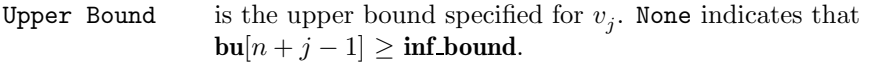

Dual Activity is the value of the dual variable  $\pi_i$  (the Lagrange multiplier for  $v_i$ ; see Section 7.3). For FP problems,  $\pi_i$  is set to zero.

i gives the index i of  $v_i$ .

Numerical values are output with a fixed number of digits; they are not guaranteed to be accurate to this precision.

If **options.print level** = **Nag NoPrint** then printout will be suppressed; the user can print the final solution when nag opt sparse convex qp returns to the calling program.

## **8.3.1. Output of Results via a User-defined Printing Function**

The user may also specify their own print function for output of iteration results and the final solution by use of the **options.print fun** function pointer, which has prototype

void (\*print\_fun)(const Nag\_Search\_State \*st, Nag\_Comm \*comm);

The rest of this section can be skipped by a user who only wishes to use the default printing facilities.

When a user-defined function is assigned to **options.print fun** this will be called in preference to the internal print function of nag opt sparse convex qp. Calls to the user-defined function are again controlled by means of the **options.print level** member. Information is provided through **st** and **comm**, the two structure arguments to **print fun**.

If **comm-** $\geq$ **it** prt = **TRUE** then the results from the last iteration of nag opt sparse convex qp are provided through st. Note that **print** fun will be called with **comm->it** prt = **TRUE** only if **print level** = **Nag Iter**, **Nag Iter Long**, **Nag Soln Iter**, **Nag Soln Iter Long** or **Nag Soln Iter Full**. The following members of **st** are set:

#### **iter** – Integer

the iteration count.

# **qp** – Boolean

**TRUE** if a QP problem is being solved; **FALSE** otherwise.

#### **pprice** – Integer

the partial price indicator.

### **rgval** – double

the value of the reduced gradient (or reduced cost) for the variable selected by the pricing operation at the start of the current iteration.

# **sb add** – Integer

the variable selected to enter the superbasic set.

#### **sb leave** – double

the variable chosen to leave the superbasic set.

## **b leave** – Integer

the variable chosen to leave the basis (if any) to become nonbasic.

#### **bswap leave** – Integer

the variable chosen to leave the basis (if any) in a special basic  $\leftrightarrow$  superbasic swap.

#### **step** – double

the step length taken along the computed search direction.

#### **pivot** – Integer

the rth element of a vector y satisfying  $By = a<sub>q</sub>$  whenever  $a<sub>q</sub>$  (the qth column of the constraint matrix  $(A - I)$ ) replaces the rth column of the basis matrix B.

#### **ninf** – Integer

the number of violated constraints or infeasibilities.

### **f** – double

the current value of the objective function if **st**->**ninf** is zero; otherwise, the sum of the magnitudes of constraint violations.

#### **nnz l** – Integer

the number of non-zeros in the basis factor L.

#### **nnz u** – Integer

the number of non-zeros in the basis factor U.

#### **ncp** – Integer

the number of compressions of the basis factorization workspace carried out so far.

#### **norm rg** – double

the Euclidean norm of the reduced gradient at the start of the current iteration. This value is meaningful only if **st**->**qp** = **TRUE**.

#### **nsb** – Integer

the number of superbasic variables. This value is meaningful only if  $st \rightarrow qp = TRUE$ .

#### **cond hz** – double

a lower bound on the condition number of the reduced Hessian. This value is meaningful only if  $st \rightarrow op = TRUE$ .

If **comm**->**sol prt** = **TRUE** then the final results for one row or column are provided through **st**. Note that **print\_fun** will be called with **comm->sol\_print** = **TRUE** only if **print\_level** =  $\text{Nag\_Soln}$ , **Nag Soln Iter**, **Nag Soln Iter Long** or **Nag Soln Iter Full**. The following members of **st** are set (note that **print fun** is called repeatedly, for each row and column):

### **m** – Integer

the number of rows (or general constraints) in the problem.

**n** – Integer

the number of columns (or variables) in the problem.

**col** – Boolean

**TRUE** if column information is being provided; **FALSE** if row information is being provided.

#### **index** – Integer

if  $col = TRUE$  then **index** is the index j (in the range  $1 \leq j \leq n$ ) of the current column (variable) for which the remaining members of **st**, as described below, are set.

If  $col = FALSE$  then **index** is the index i (in the range  $1 \leq i \leq m$ ) of the current row (constraint) for which the remaining members of **st**, as described below, are set.

# **name** – char ∗

the name of row  $i$  or column  $j$ .

### **sstate** – char ∗

**sstate** is a character string describing the state of row i or column j. This may be "LL", "UL", "EQ", "FR", "BS" or "SBS". The meaning of each of these is described in Section 8.3 (State).

#### **key** – char ∗

**key** is a character string which gives additional information about the current row or column. The possible values of **key** are: " ", "A", "D", "I" or "N". The meaning of each of these is described in Section 8.3 (State).

#### **val** – double

the activity of row  $i$  or column  $j$  at the final iterate.

#### **blo** – double

the lower bound on row  $i$  or column  $j$ .

#### **bup** – double

the upper bound on row  $i$  or column  $j$ .

#### **lmult** – double

the value of the Lagrange multiplier associated with the current row or column (i.e., the dual activity  $\pi_i$  for a row, or the reduced gradient  $d_i$  for a column) at the final iterate.

### **objg** – double

the value of the objective gradient  $g_i$  at the final iterate. **objg** is meaningful only when **st**->**col** = **TRUE** and should not be accessed otherwise. It is set to zero for FP problems.

The relevant members of the structure **comm** are:

**it prt** – Boolean

will be **TRUE** when the print function is called with the result of the current iteration.

**sol prt** – Boolean

will be **TRUE** when the print function is called with the final result.

- **user** double ∗
- **iuser** Integer ∗
- **p** Pointer

pointers for communication of user information. If used they must be allocated memory by the user either before entry to nag opt sparse convex qp or during a call to **qphess** or **print fun**. The type Pointer will be void \* with a C compiler that defines void \* and char \* otherwise.

### **9. Error Indications and Warnings**

#### **NE INT ARG LT**

On entry, **n** must not be less than 1:  $\mathbf{n} = \langle value \rangle$ . On entry, **m** must not be less than 1:  $\mathbf{m} = \langle value \rangle$ .

# **NE INVALID INT RANGE 1**

Value  $\langle value \rangle$  given to **nnz** is not valid. Correct range is  $1 \leq \mathbf{nnz} \leq \mathbf{n} \times \mathbf{m}$ . Value  $\langle value \rangle$  given to **iob**j is not valid. Correct range is  $0 \leq \textbf{i} \cdot \textbf{b}$   $\textbf{j} \leq \textbf{m}$ . Value  $\langle value \rangle$  given to **ncolh** is not valid. Correct range is  $0 \le \text{ncolh} \le n$ .

### **NE NULL QPHX**

Since argument **ncolh** is non-zero, the problem is assumed to be of type QP. However, the argument **qphx** is a null function. **qphx** must be non-null for QP problems.

#### **NE INT ARRAY 2**

Value *(value)* given to  $\mathbf{h}a$  *(value)* not valid. Correct range for elements of **ha** is 1 to **m**.

## **NE ARRAY CONS**

The contents of array **ka** are not valid. Constraint:  $\mathbf{k}a[0] = 0$ .

The contents of array **ka** are not valid. Constraint:  $k\mathbf{a}[\mathbf{n}] = \mathbf{n}\mathbf{n}\mathbf{z}$ .

The contents of array **ka** are not valid. Constraint:  $0 \leq \textbf{k}a[i+1] - \textbf{k}a[i] \leq \textbf{m}$ , for  $0 \leq i < \textbf{n}$ .

# **NE INT ARRAY 1**

Value  $\langle$  value $\rangle$  given to **ka** $[\langle$ *value* $\rangle]$  not valid. Correct range for elements of **ka** is  $\geq 0$ .

#### **NE DUPLICATE ELEMENT**

Duplicate sparse matrix element found in row *(value)*, column *(value)*.

# **NE OBJ BOUND**

Invalid lower bound for objective row. Bound should be  $\leq \langle value \rangle$ . Invalid upper bound for objective row. Bound should be  $\geq \langle value \rangle$ .

### **NE BOUND**

The lower bound for variable *(value)* (array element **bl**[*/value)*]) is greater than the upper bound.

#### **NE BOUND EQ**

The lower bound and upper bound for variable  $\langle value \rangle$  (array elements **bl** $[\langle value \rangle]$  and **bu**[*value*]) are equal but they are greater than or equal to **options.inf bound**.

### **NE BOUND LCON**

The lower bound for linear constraint  $\langle value \rangle$  (array element  $bl[\langle value \rangle]$ ) is greater than the upper bound.

# **NE BOUND EQ LCON**

The lower bound and upper bound for linear constraint *(value)* (array elements **bl**[ $\langle$ *value*)] and **bu**[*value*]) are equal but they are greater than or equal to **options.inf bound**.

# **NE OPT NOT INIT**

Options structure not initialized.

### **NE INT OPT ARG LT**

On entry, **options.fcheck** =  $\langle value \rangle$ . Constraint: **fcheck**  $\geq 1$ 

On entry, **options.factor**  ${\bf freq} = \langle value \rangle$ . Constraint:  ${\bf factor}$   ${\bf freq} \ge 1$ 

On entry, **options.max\_iter** =  $\langle value \rangle$ . Constraint: **max\_iter**  $\geq 0$ 

On entry, **options.max**  $\textbf{sb} = \langle \text{value} \rangle$ . Constraint:  $\textbf{max} \cdot \textbf{sb} \geq 1$ 

On entry, **options.nsb** =  $\langle value \rangle$ . Constraint: **nsb**  $\geq 0$ 

On entry, **options.partial price** =  $\langle value \rangle$ . Constraint: **partial price**  $\geq 1$ .

# **NE BAD PARAM**

On entry parameter **options.crash** had an illegal value.

On entry parameter **options.print level** had an illegal value.

On entry parameter **options.scale** had an illegal value.

On entry parameter **options.start** had an illegal value.

# **NE INVALID REAL RANGE FF**

Value  $\langle value \rangle$  given to **options.crash** tol is not valid. Correct range is  $0.0 \leq$  crash tol < 1.0. Value  $\langle value \rangle$  given to **options.scale tol** is not valid. Correct range is  $0.0 <$  scale tol  $< 1.0$ .

# **NE INVALID INT RANGE 2**

Value *(value)* given to **options.reset\_ftol** is not valid. Correct range is

0 < **reset ftol** < 10000000.

# **NE INVALID REAL RANGE F**

Value  $\langle value \rangle$  given to **options.ftol** is not valid. Correct range is **ftol**  $\geq \epsilon$ .

Value  $\langle$  value $\rangle$  given to **options.inf bound** is not valid. Correct range is **inf bound**  $> 0.0$ .

Value  $\langle value \rangle$  given to **options.inf\_step** is not valid. Correct range is **inf\_step**  $> 0.0$ .

Value  $\langle$  value $\rangle$  given to **options.lu\_factor\_tol** is not valid. Correct range is **lu\_factor\_tol**  $\geq 1.0$ .

Value  $\langle value \rangle$  given to **options.lu** sing tol is not valid. Correct range is  $\ln$  sing tol  $> 0.0$ .

Value  $\langle$  value $\rangle$  given to **options.lu update** tol is not valid. Correct range is **lu update** tol  $\ge$ 1.0.

Value  $\langle$  value $\rangle$  given to **options.lu\_optim\_tol** is not valid. Correct range is **optim\_tol**  $\geq \epsilon$ . Value  $\langle$  value $\rangle$  given to **options.pivot** tol is not valid. Correct range is **pivot** tol  $> 0.0$ .

## **NE NAME TOO LONG**

The string pointed to by **options.crnames** $\langle value \rangle$  is too long. It should be no longer than 8 characters.

## **NE STATE VAL**

**options.state**[ $\langle value \rangle$ ] is out of range. **state**[ $\langle value \rangle$ ] =  $\langle value \rangle$ .

## **NW SOLN NOT UNIQUE**

Optimal solution is not unique.

Weak solution found. The final x is not unique, although x gives the global minimum value of the objective function.

# **NE UNBOUNDED**

Solution appears to be unbounded.

The problem is unbounded (or badly scaled). The objective function is not bounded below in the feasible region.

## **NW NOT FEASIBLE**

No feasible point was found for the linear constraints.

The problem is infeasible. The general constraints cannot all be satisfied simultaneously to within the value of the optional parameter **ftol**; see Section 8.2.

# **NW TOO MANY ITER**

The maximum number of iterations,  $\langle value \rangle$ , have been performed.

Too many iterations. The value of the optional parameter **max iter** is too small; see Section 8.2.

# **NE HESS TOO BIG**

Reduced Hessian exceeds assigned dimension. **options.max\_sb** =  $\langle value \rangle$ .

The reduced Hessian matrix  $Z<sup>T</sup> HZ$  (see Section 7.2) exceeds its assigned dimension. The value of the optional parameter **max sb** is too small; see Section 8.2.

# **NE HESS INDEF**

The Hessian matrix  $H$  appears to be indefinite.

The reduced Hessian matrix  $Z^T H Z$  (see Section 7.2) appears to be indefinite – normally because H is indefinite. Check that function **qphx** has been coded correctly. If **qphx** is coded correctly with H symmetric positive (semi-)definite, then the problem may be due to a loss of accuracy in the internal computation of the reduced Hessian. Try to reduce the values of the optional parameters lu factor tol and lu update tol (see Section 8.2).

# **NE BASIS ILL COND**

Numerical error in trying to satisfy the general constraints. The basis is very ill conditioned.

# **NE BASIS SINGULAR**

The basis is singular after 15 attempts to factorize it.

The basis is singular after 15 attempts to factorize it (adding slacks where necessary). Either the problem is badly scaled or the value of the optional parameter **lu factor tol** is too large; see Section 8.2.

## **NE ALLOC FAIL**

Memory allocation failed.

## **NE NOT APPEND FILE**

Cannot open file  $\langle string \rangle$  for appending.

# **NE WRITE ERROR**

Error occurred when writing to file  $\langle string \rangle$ .

# **NE NOT CLOSE FILE**

Cannot close file  $\langle string \rangle$ .

## **NE INTERNAL ERROR**

An internal error has occurred in this function. Check the function call and any array sizes. If the call is correct then please consult NAG for assistance.

# **10. Further Comments**

# **10.1. Accuracy**

nag opt sparse convex qp implements a numerically stable active set strategy and returns solutions that are as accurate as the condition of the problem warrants on the machine.

# **11. References**

Fourer R (1982) Solving staircase linear programs by the simplex method *Math. Programming* **23** 274–313.

- Gill P E and Murray W (1978) Numerically stable methods for quadratic programming *Math. Programming* **14** 349–372.
- Gill P E, Murray W, Saunders M A and Wright M H (1987) Maintaining *LU* factors of a general sparse matrix *Linear Algebra and its Applics.* **88/89** 239–270.
- Gill P E, Murray W, Saunders M A and Wright M H (1989) A practical anti-cycling procedure for linearly constrained optimization *Math. Programming* **45** 437–474.
- Gill P E, Murray W, Saunders M A and Wright M H (1991) Inertia-controlling methods for general quadratic programming *SIAM Rev.* **33** 1–36.
- Gill P E, Murray W and Saunders M A (1996) *SNOPT: An SQP Algorithm for Large-scale Constrained Optimization* Numerical Analysis Report 96–2. Department of Mathematics, University of California, San Diego.
- Hall J A J and McKinnon K I M (1996) The Simplest Examples where the Simplex Method Cycles and Conditions where EXPAND Fails to Prevent Cycling *Report MS 96–010.* Department of Mathematics and Statistics, University of Edinburgh.
- Murtagh B A and Saunders M A (1995) *MINOS 5.4 User's Guide* Report SOL 83–20R. Department of Operations Research, Stanford University.

# **12. See Also**

nag opt lp (e04mfc) nag opt sparse mps free (e04myc) nag opt sparse mps read (e04mzc) nag opt lin lsq (e04ncc) nag opt qp (e04nfc) nag opt init (e04xxc) nag opt read (e04xyc) nag opt free (e04xzc)

# **13. Example 2**

This example solves the same problem as Example 1 but illustrates the use of the **options** and **comm** structures. In addition to the data as read in Example 1, the data for this example also includes a set of user-defined column and row names, and data for the Hessian in a sparse storage format (see below for more details). The **options** structure is initialized by nag opt init (e04xxc) and the **crnames** member is assigned to the array of character strings into which the column and row names were read. The **p** member of **comm** is used to pass the Hessian into nag opt sparse convex qp for use by the function qphess2.

On return from nag opt sparse convex qp, the Hessian data is perturbed slightly and two further options set, selecting a warm start and a reduced level of printout. nag opt sparse convex qp is then called for a second time. Finally, the memory freeing function nag opt free (e04xzc) is used to free the memory assigned by nag opt sparse convex qp to the pointers in the options structure. Users should **not** use the standard C function free() for this purpose.

The sparse storage scheme used for the Hessian in this example is similar to that which nag opt sparse convex qp uses for the constraint matrix **a**, but since the Hessian is symmetric we need only store the lower triangle (including the diagonal) of the matrix. Thus, an array hess contains the nonzero elements of the lower triangle arranged in order of increasing column index. The array khess contains the indices in hess of the first element in each column, and the array hhess contains the row index associated with each element in hess. To allow the data to be passed via the **p** member of **comm**, a struct HessianData is declared, containing pointer members which are assigned to the three arrays defining the Hessian. Alternative approaches would have been to use the **user** and **iuser** members of **comm** to pass suitably partitioned arrays to qphess2, or to avoid the use of **comm** altogether and declare the Hessian data as global. The storage scheme suggested here is for illustrative purposes only.

# **13.1. Program Text**

/\* Example 2 \*/

```
/* Declare a data structure for passing sparse Hessian data to qphess2 */
```

```
typedef struct
{
 double *hess;
 Integer *khess;
 Integer *hhess;
} HessianData;
```

```
static void ex2(void)
{
#define MAXHESSNNZ MAXNNZ
 char names[MAXBND][9];
 char *crnames[MAXBND];
  double a[MAXNNZ], bl[MAXBND], bu[MAXBND];
  double hess[MAXHESSNNZ];
 double x[MAXBND];
 double sinf, obj;
 Integer i, icol, j, jcol;
 Integer iobj, ncolh;
 Integer m, n, nbnd, nnz, nnz_hess;
 Integer ninf;
 Integer ha[MAXNNZ], ka[MAXN+1];
 Integer hhess[MAXHESSNNZ], khess[MAXN+1];
 HessianData hess_data;
 Nag_Comm comm;
 Nag_E04_Opt options;
 static NagError fail;
 Vprintf("\nExample 2: some optional parameters are set.\n");
 V\text{scanf}(" % \{\hat{\wedge}\n\cdot\}]");
 fail.print = TRUE;
  /* Read the problem dimensions */
  Vscanf(" %*[^\n]");
 Vscanf("%ld%ld", &n, &m);
  /* Read nnz, iobj, ncolh */
  Vscanf(" %*[^\n]");
 Vscanf("%ld%ld%ld", &nnz, &iobj, &ncolh);
 /* Read the matrix and set up ka */
 jcol = 1;ka[jcol-1] = 0;Vscanf(" %*[^\n]");
  for (i = 0; i < nnz; ++i)
    {
      /* a[i] stores the (ha[i], icol) element of matrix */
      Vscanf("%lf%ld%ld", &a[i], &ha[i], &icol);
      /* Check whether we have started a new column */
      if (icol == jcol+1){
          ka[icol-1] = i; /* Start of icol-th column in a */
          jcol = icol;
        }
      else if (icol > jcol+1)
        \mathcal{L}/* Index in a of the start of the icol-th column
           * equals i, but columns jcol+1, jcol+2, ...,
           * icol-1 are empty. Set the corresponding elements
           * of ka to i.
           */
          for (j = jcol+1; j < icol; ++j)ka[j-1] = i;
          ka[icol-1] = i;jcol = icol;
        }
    }
 ka[n] = nnz;
 /* If the last columns are empty, set ka accordingly */
 if (n>icol)
    {
      for (j = icol; j \leq n - 1; ++j)ka[j]=nnz;
    }
```

```
/* Read the bounds */
nbnd = n+m;
Vscanf(" \sqrt[k]{*}[^\n]"); /* Skip heading in data file */
for (i = 0; i < nbnd; ++i)
  Vscanf("%lf", &bl[i]);
Vscan f(" % * [^n]");for (i = 0; i < nhhd; ++i)Vscant("11", kbu[i]);/* Read the column and row names */
Vscanf(" %*[^\n]"); /* Skip heading in data file */
Vscanf(" %*[^{^{\prime}}"]");
for (i = 0; i < nbnd; ++i)\mathcal{L}Vscanf(" '%8c'", names[i]);
    {\tt names[i][8]} = ' \ 0';crnames[i] = names[i];
  }
/* Read the initial estimate of x */Vscanf(" %*[^\n]"); /* Skip heading in data file */
for (i = 0; i < n; ++i)Vscanf("%lf", &x[i]);
/* Read nnz_hess */
Vscanf(" %*[^^n];Vscanf("%ld", &nnz_hess);
/* Read the hessian matrix and set up khess */
jcol = 1;khess[jcol-1] = 0;Vscan f(" %*[^^n];for (i = 0; i < nnz_hess; ++i){
    /* hess[i] stores the (hhess[i], icol) element of matrix */
    Vscanf("%lf%ld%ld", &hess[i], &hhess[i], &icol);
    /* Check whether we have started a new column */
    if (icol == jcol+1)
      {
        khess[icol-1] = i; /* Start of icol-th column in hess */jcol = icol;
      }
    else if (icol > jcol+1)
      {
        /* Index in hess of the start of the icol-th column
         * equals i, but columns jcol+1, jcol+2, ...,
         * icol-1 are empty. Set the corresponding elements
         * of khess to i.
         */
        for (j = jcol+1; j < icol; ++j)khess[j-1] = i;khess[icol-1] = i;}
  }
khess[ncolh] = nnz_hess;
/* Initialize options structure */
e04xxc(&options);
options.crnames = crnames;
/* Package up Hessian data for communication via comm */
hess_data.hess = hess;
hess_data.khess = khess;
hess_data.hhess = hhess;
comm.p = (Pointer)&hess_data;
```

```
/* Solve the problem */
  e04nkc(n, m, nnz, iobj, ncolh, qphess2, a, ha, ka, bl, bu,
         x, &ninf, &sinf, &obj, &options, &comm, &fail);
 if (fail.code == NE_NOERROR)
   {
      Vprintf("\nPerturb the problem and re-solve with warm start.\n");
      for (i = 0; i < nnz_hess; ++i)hess[i] *= 1.001;
      options.start = Nag_Warm;
      options.print_level = Nag_Soln;
      e04nkc(n, m, nnz, iobj, ncolh, qphess2, a, ha, ka, bl, bu,
             x, &ninf, &sinf, &obj, &options, &comm, &fail);
   }
 /* Free memory NAG-allocated to members of options */
 e04xzc(&options, "", NAGERR_DEFAULT);
 if (fail.code != NE_NOERROR)
   exit(EXIT_FAILURE);
} /* ex2 */
static void qphess2(Integer ncolh, double x[], double hx[], Nag_Comm *comm)
{
  Integer i, j, jrow;
  HessianData *hd = (HessianData *)(comm->p);
 double *hess = hd->hess;
 Integer *hhess = hd->hhess:
 Integer *khess = hd->khess;
 for (i = 0; i < ncolh; ++i)hx[i] = 0.0;for (i = 0; i < \text{ncolh}; ++i){
      /* For each column of Hessian */
      for (j = khess[i]; j < khess[i+1]; ++j)\overline{f}/* For each non-zero in column */
          jrow = hhess[j] - 1;/* Using symmetry of hessian, add contribution
           * to hx of hess[j] as a diagonal or upper
           * triangular element of hessian.
           */
          hx[i] += hess[i]*x[ifow];/* If hess[j] not a diagonal element add its
           * contribution to hx as a lower triangular
           * element of hessian.
           */
          if (jrow != i)
            hx[jrow] += hess[j] *x[i];
        }
   }
} /* qphess2 */
```
**13.2. Program Data**

# Data for example 2. Values of n and m 7 8 Values of nnz, iobj and ncolh 48 8 7 Matrix nonzeros: value, row index, column index<br>0.02 7 1  $\begin{array}{ccc} 0.02 & 7 & 1 \\ 0.02 & 5 & 1 \end{array}$  $0.02$  5 1<br>0.03 3 1  $\begin{array}{ccc} 0.03 & 3 & 1 \\ 1.00 & 1 & 1 \end{array}$ 1.00 1 1  $0.70$  6 1<br> $0.02$  4 1  $0.02$  4<br>0.15 2  $0.15$  2 1<br> $0.00$  8 1  $-200.00$  8 1<br>0.06 7 2  $0.06$  7 2<br>0.75 6 2  $0.75$  6 2<br> $0.03$  5 2  $0.03$  5 2<br> $0.04$  4 2  $0.04$   $4$  2<br> $0.05$  3 2  $\begin{array}{ccc} 0.05 & 3 & 2 \\ 0.04 & 2 & 2 \end{array}$  $0.04$  2 2<br>1.00 1 2  $1.00$   $1$  2<br> $0.00$  8 2  $-2000.00$  8 2<br>0.02 2 3  $\begin{array}{ccc} 0.02 & 2 & 3 \\ 1.00 & 1 & 3 \end{array}$  $1.00$   $1$   $3$ <br>0.01  $4$  3  $\begin{array}{ccc} 0.01 & 4 & 3 \\ 0.08 & 3 & 3 \end{array}$ 0.08 3 3 0.08 7 3 0.80 6 3<br>00.00 8 3  $-2000.00$  8 3<br>1.00 1 4  $1.00$   $1$   $4$ <br>0.12 7 4  $0.12$  7 4<br> $0.02$  3 4  $\begin{array}{ccc} 0.02 & 3 & 4 \\ 0.02 & 4 & 4 \end{array}$  $0.02$  4 4<br>0.75 6 4  $0.75$  6 4<br> $0.04$  2 4  $0.04$  2 4<br> $0.00$  8 4  $-2000.00$  8 4<br>0.01 5 5  $0.01$  5 5<br>0.80 6 5  $0.80 \t 6 \t 5$ <br>0.02 7 5  $0.02$  7 5<br>1.00 1 5  $\begin{array}{ccc} 1.00 & 1 & 5 \\ 0.02 & 2 & 5 \end{array}$  $\begin{array}{ccc} 0.02 & 2 & 5 \\ 0.06 & 3 & 5 \end{array}$ 0.06 3 5 0.02 4 5<br>00.00 8 5  $-2000.00$  8 5<br>1.00 1 6  $\begin{array}{ccc} 1.00 & 1 & 6 \\ 0.01 & 2 & 6 \end{array}$  $0.01$  2 6<br>0.01 3 6  $\begin{array}{ccc} 3 & 6 \\ 6 & 6 \end{array}$  $0.97$  6 6<br>0.01 7 6  $0.01$  7 6<br> $0.00$  8 6 400.00 8 6 0.97 7 7<br>0.03 2 7  $0.03$  2 7<br>1.00 1 7 1.00 1 7 400.00 Lower bounds 0.0 0.0 4.0e+02 1.0e+02 0.0 0.0 0.0 2.0e+03 -1.0e+25 -1.0e+25 -1.0e+25 -1.0e+25 1.5e+03 2.5e+02 -1.0e+25 Upper bounds<br>2.0e+02 2.5e+03 2.0e+02 2.5e+03 8.0e+02 7.0e+02 1.5e+03 1.0e+25 1.0e+25 2.0e+03 6.0e+01 1.0e+02 4.0e+01 3.0e+01 1.0e+25 3.0e+02 1.0e+25 Column and row names 'COLUMN 1' 'COLUMN 2' 'COLUMN 3' 'COLUMN 4' 'COLUMN 5' 'COLUMN 6' 'COLUMN 7'

```
'OBJECTIV' 'ROW 1' 'ROW 2' 'ROW 3' 'ROW 4' 'ROW 5' 'ROW 6'
' ROW
Initial estimate of x
0.0 0.0 0.0 0.0 0.0 0.0 0.0
Number of hessian nonzeros
9
Hessian nonzeros: value, row index, col index (diagonal/lower triangle elements)
2.0 1 1
 2.0 2 2
 2.0 3 3
 2.0 4 3
 2.0 4 4
 2.0 5 5
 2.0 6 6
2.0 7 6
 2.0 7 7
Data for example 2.
Values of n and m
5 4
Values of nnz, iobj and ncolh
11 1 5
Matrix nonzeros: value, row index, column index
1.0 2 1
-4.0 1 2
 3.0 2 2
 1.0 4 2
-4.0 1 3
1.0 3 3
-2.0 1 4
 1.0 3 4
-2.0 1 5
-2.0 3 5
-1.0 4 5
Lower bounds
-1.0e+01 -1.0e+01 -1.0e+01 -1.0e+01 -1.0e+01<br>-1.0e+25 0.0 0.0 0.0
-1.0e+25 0.0
Upper bounds
1.0e+01 1.0e+01 1.0e+01 1.0e+01 1.0e+01<br>1.0e+25 0.0 0.0 0.0
1.0e + 25Column and row names
'COLUMN 1' 'COLUMN 2' 'COLUMN 3' 'COLUMN 4' 'COLUMN 5'
<sup>'</sup>OBJECTIV' 'ROW 1' 'ROW
Initial estimate of x
2.0 2.0 2.0 2.0 2.0
Number of hessian nonzeros
7
Hessian nonzeros: value, row index, col index (diagonal/lower triangle elements)
2.0 1 1
-2.0 2 1
 4.0 2 2
 2.0 3 2
 2.0 3 3
 2.0 4 4
 2.0 5 5
```
# **13.3. Program Results**

Example 2: some optional parameters are set.

Parameters to e04nkc --------------------

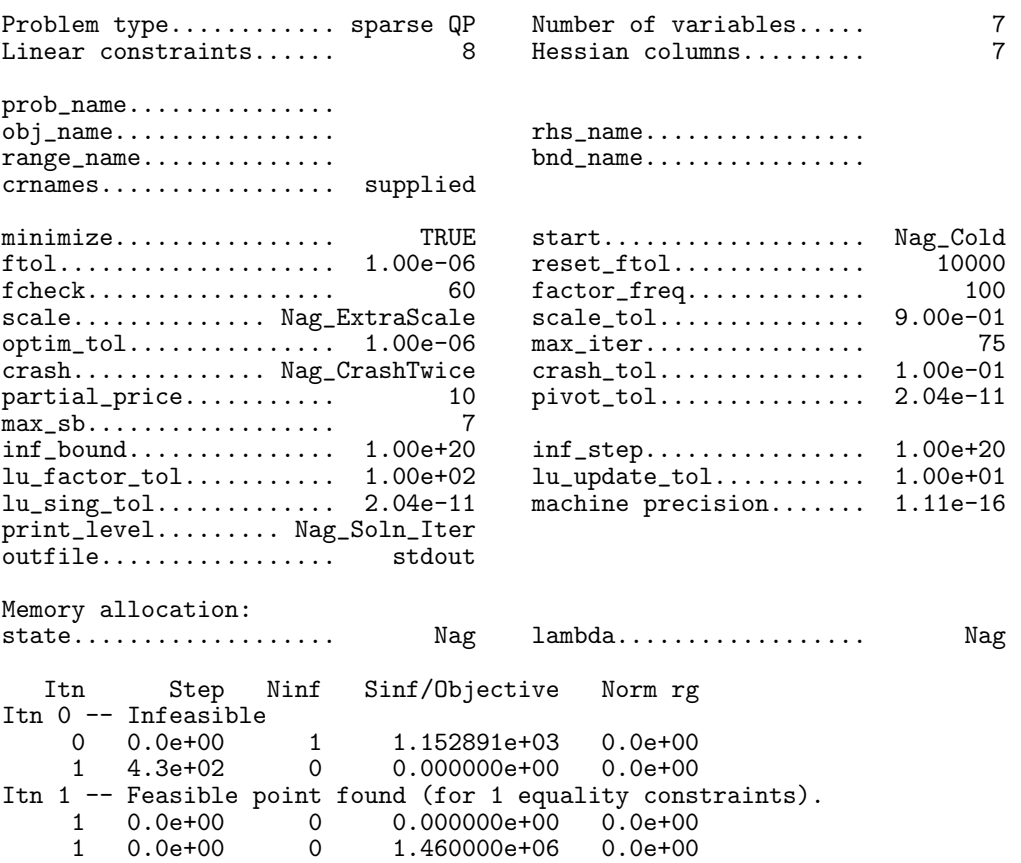

Itn 1 -- Feasible QP solution. 2 8.7e-02 0 9.409959e+05 0.0e+00 3 5.3e-01 0 -1.056552e+06 0.0e+00

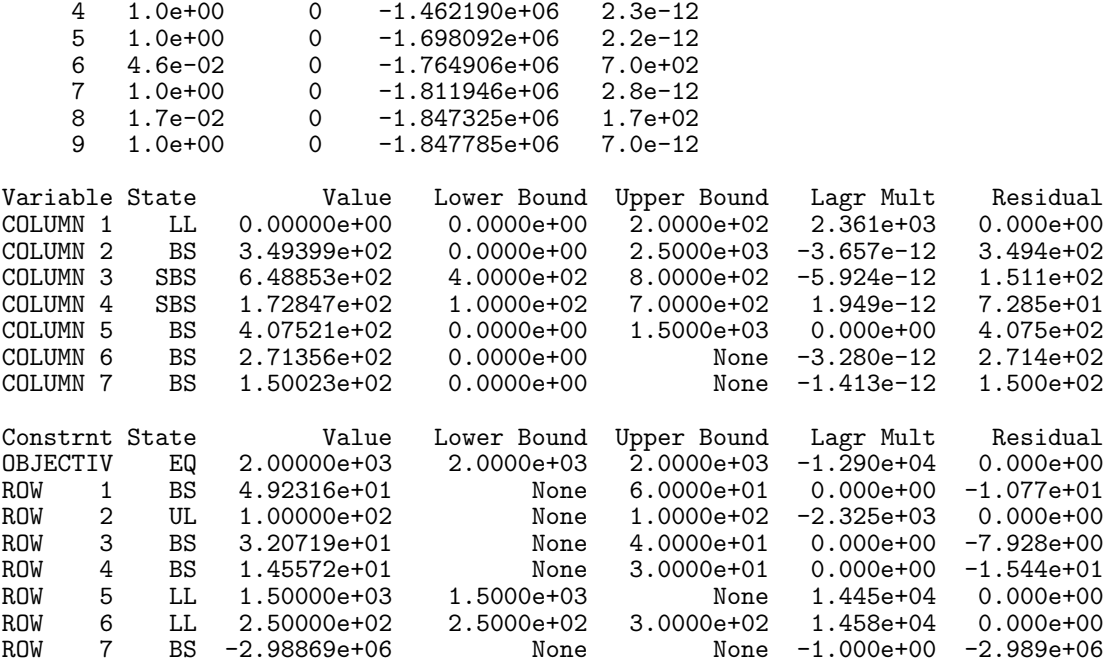

Exit after 9 iterations.

Optimal QP solution found.

Final QP objective value =  $-1.8477847e+06$ 

Perturb the problem and re-solve with warm start.

Parameters to e04nkc --------------------

Memory allocation:

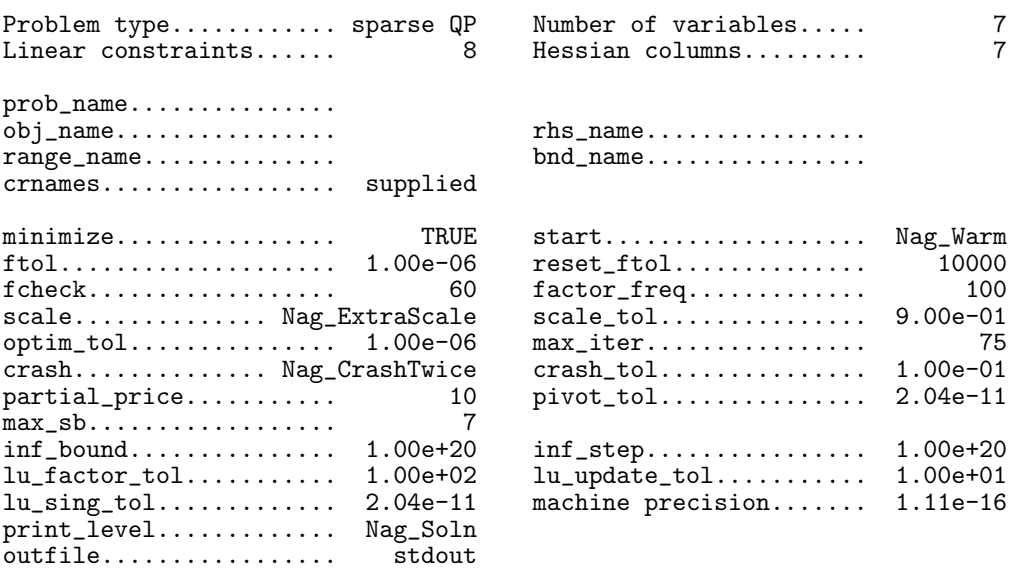

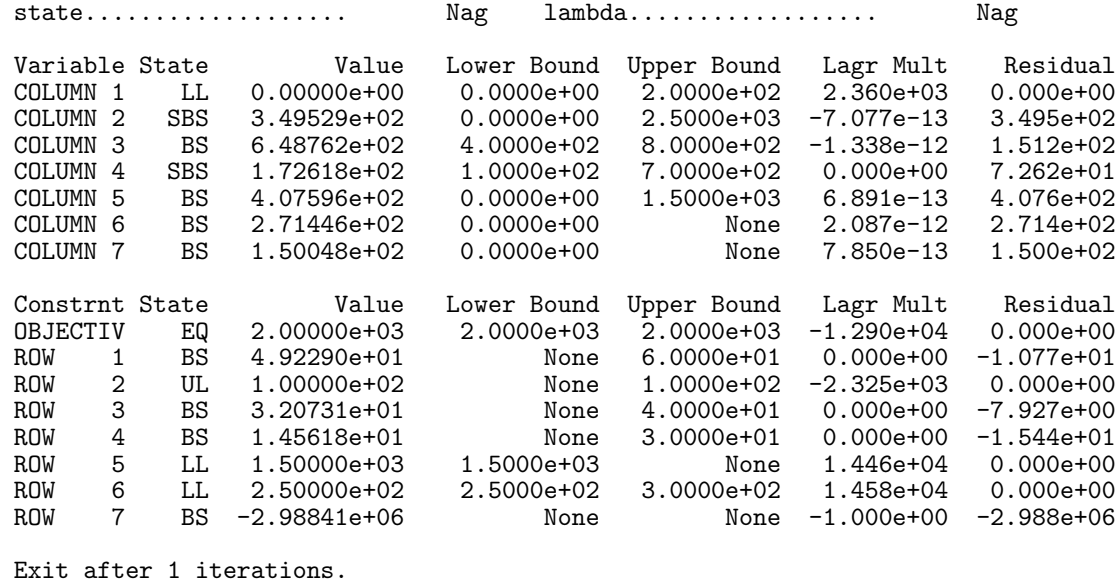

Optimal QP solution found.

Final QP objective value =  $-1.8466439e+06$